# **APAR OA60203 DFSMSdfp OAM Publication Update Document**

**The z/OS DFSMS OAM Planning, Installation, and Storage Administration Guide for Object Support (V2R3 version publication numbers: SC23-6866-30) to be updated as follows…**

### **Note: 1. Red text with strikethrough should be removed.**

- **2. Blue text is new text that should be added.**
- **3. Black text is existing text for reference.**
- **4. '…' means the content here doesn't contain any new changes and will not be shown.**

**\_\_\_\_\_\_\_\_\_\_\_\_\_\_\_\_\_\_\_\_\_\_\_\_\_\_\_\_\_\_\_\_\_\_\_\_\_\_\_\_\_\_\_\_\_\_\_\_\_\_\_\_ Appendix F. "Auto-delete installation exit" -> "Writing the CBRHADUX exit" -> Page 574 Paragraph before subtitle "Input":**

…

If the object name is not found in the verification table, the exit approves deletion. When the object is deleted, the name is written to a sequential data set called the notify data set, HLQ.YYYY.XXXXXXXX.OBJECT.DELETE.NOTIFY ("XXXXXXXX" qualifier will be replaced by actually storage group name and padded with "X". Optional qualifier "YYYY" will be replaced by actually DB2SSID and padded with "Y" if the user chooses to do so, otherwise the data set name would be HLQ.XXXXXXXX.OBJECT.DELETE.NOTIFY). Fully qualified data set names contain both the object name and the collection name, allowing uniqueness across OSMC and concurrent I/O from the different tasks. A concatenation of these data sets (one for each group) provides input to other applications that need to synchronize their directories with the OAM object directories.

…

## **Page 574 Paragraph after subtitle "Output":**

The output data set HLQ.YYYY.XXXXXXXX.OBJECT.DELETE.NOTIFY ("XXXXXXXX" qualifier will be replaced by actually storage group name and padded with "X". Optional qualifier "YYYY" will be replaced by actually DB2SSID and padded with "Y" if the user chooses to do so, otherwise the data set name would be

HLQ.XXXXXXXX.OBJECT.DELETE.NOTIFY), known as the NOTIFY data set, is defined in the DCBO in the dynamic working storage and also defined in local storage in the DCB with the DDNAME of CBRADUXO.

…

**Page 577 "Sample auto-delete installation exit" replace the sample under this session with the new sample below:**

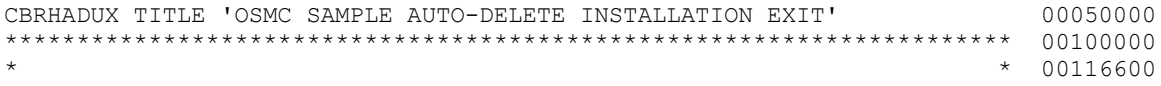

```
* $MOD(CBRHADUX),COMP(OSMC),PROD(OAM) : * 00133300
                                                                    * 00150000<br>* 00200000
* MODULE NAME: CBRHADUX
                                                                   * 00250000<br>* 00262500* DESCRIPTIVE NAME: OSMC Sample AUTO-DELETE Installation Exit * 00262500<br>* 00275000
\star \sim 00275000
********************************************************************** 00317700
*PROPRIETARY V3 STATEMENT<br>
*Licensed Material - Property of IBM<br>
*Licensed Material - Property of IBM
*Licensed Material - Property of IBM
*"Restricted Materials of IBM" 00367800
*5650-ZOS * 00373100
*COPYRIGHT IBM CORP. 1989, 2020<br>
*END PROPRIETARY V3 STATEMENT
*END PROPRIETARY V3 STATEMENT
********************************************************************** 00384100
* <br>* OO384300 * * 00384300<br>* NOTE: Read before implementing, this exit is used during OSMC * 00384500
 NOTE: Read before implementing, this exit is used during OSMC * 00384500<br>and does not perform an OSREQ functions during its * 00384700
        and does not perform an OSREQ functions during its
        * processing. * 00384900
                                                                   * 00385100<br>* 00385300
 This sample program, if installed as is, will prevent objects \qquad \qquad * \quad 00385300<br>from being deleted/ \qquad \qquad * \quad 00385500* from being deleted/ * 00385500
* 00385700
* RETURNS: 12 - Do not delete any objects within this storage * 00385900
                      group and do not call this exit again for this* 00386100<br>instance of OSMC for this storage group. * 00386300
                      instance of OSMC for this storage group. * 00386300<br>* 00386500
\star \sim 00386500
* This sample exit is provided as an example of different coding * 00386700
* techniques that may be used. It should be modified to suit the * 00386900
* specific needs of each user. The minimum modification that will * 00387100
* enable any of the function provided is to delete or comment out * 00387300
* the three lines of "bypass" code that return the "12" described * 00387500<br>* above. (right after "-- THREE LINES OF BYPASS CODE --") * 00387700
* above. (right after "-- THREE LINES OF BYPASS CODE --" ) * 00387700<br>* 00387900
* * * * * 00387900
* SUBROUTINE MCVERIFY is provided as an example of a technique that * 00388100
  % could be used to check management class, but is not currently * 00388300<br>invoked. This technique involves coding the management class * 00388500
  invoked. This technique involves coding the management class * 00388500<br>names in the data storage area for the CBRHADUX. * 00388700
  names in the data storage area for the CBRHADUX.
                                                                   * * 00388900
* Search for keyword MMM to find the Minimum Mandatory * * 00389100<br>* Modification/Review Points in the code. * * 00389300
* Modification/Review Points in the code. * * 00389300<br>* 00389600
\star \sim 00389600
* When running in a Multi-OAM configuration, a unique notify data * 00389601
* set name should be used for each OAM instance or different OAM * 00389602
* instances may try to write to the same data set concurrently and * 00389603
* error may occur. Search for keyword CCC to find the code that was * 00389604
* added to include the DB2SSID as part of the notify data set name. * 00389605
* The use of the DB2SSID as a qualifier in the data set name can * 00389606<br>* also be used in a classic OAM configuration. * 00389607
* also be used in a classic OAM configuration. * * 00389607<br>* 00389608
* * 00389608
********************************************************************** 00390100
  FUNCTION: * 00390300<br>Module CBRHADUX is used to verify whether or not an object * 00390500
* Module CBRHADUX is used to verify whether or not an object * 00390500<br>* should be deleted. This module is called during OSMC * 00390700
* should be deleted. This module is called during OSMC * 00390700
* processing when an object has been selected for deletion. * 00390900
                                                                    * 00391100<br>* 00430300
* OPERATION: * * * * 00430300<br>* - Perform standard entry linkage. * * * * * * * * * * * 00469500
  - Perform standard entry linkage.
* - Set CBRHADUX return code to 12 indicating to OSMC that objects * 00508700
* are not to be deleted for this storage group and that the * 00547900
* CBRHADUX exit is not to be called again for this storage group * 00587100
* [default behavior] * 00626300
   Read NOTE: READ BEFORE IMPLEMENTING EXIT for explanation of * 00665500<br>default behavior) * 00704700
    default behavior)
```
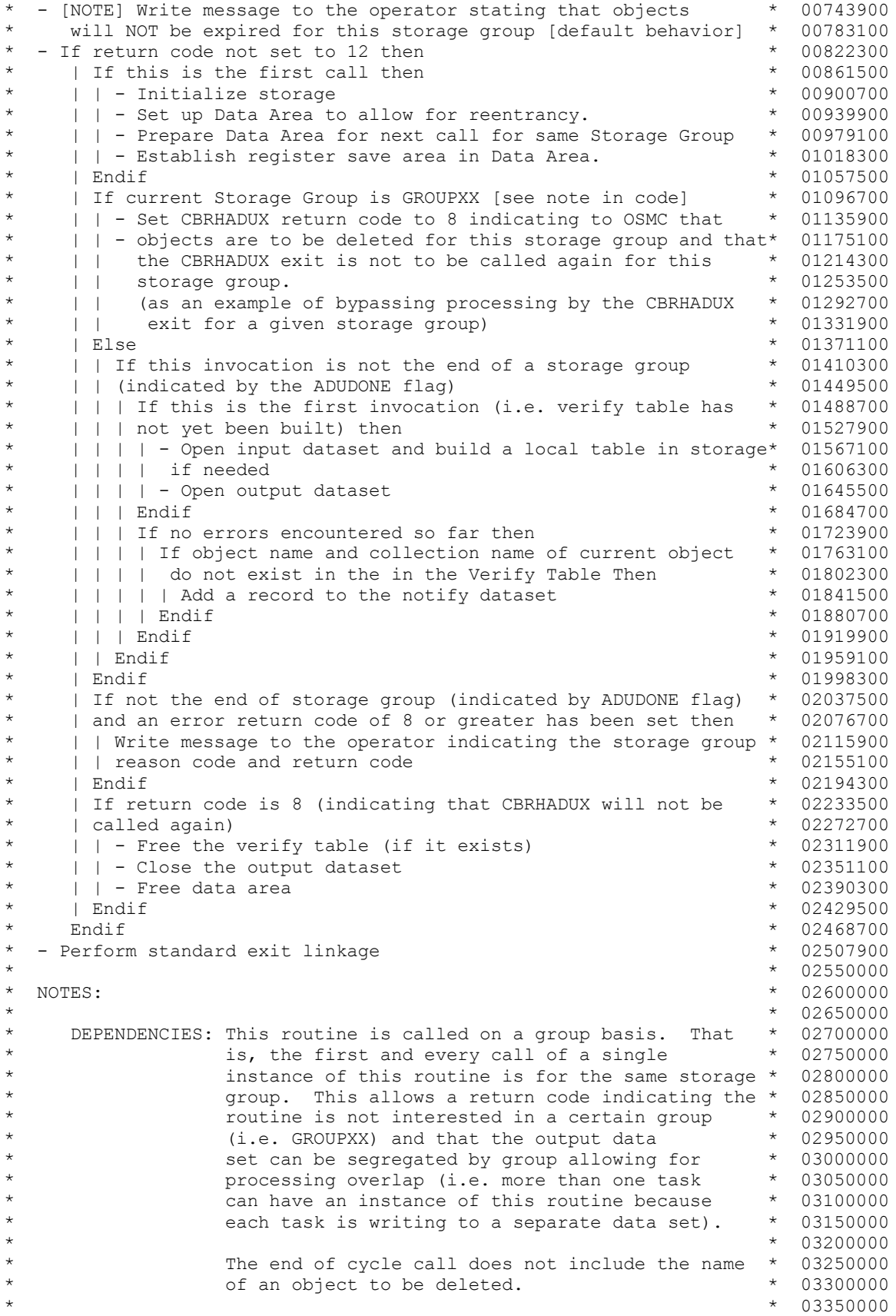

\* \* 03400000 \* CHARACTER-CODE-DEPENDENCIES: EBCDIC Character Set \* \* 03500000 \* RESTRICTIONS: None \* 03550000 \* 03550000 \* 03550000 \* 03600000 \* 03600000 \* 03600000 \* 03600000 \* 03600000 \* 03600000 \* 03600000 \* 03600000 \* 03600000 \* 03600000 \* 03600000 \* 03600000 \* 03600000 \* 03600000 \* 03600000 \* 0  $*$  03600000  $*$  03600000  $*$  03600000  $*$  03600000  $*$  03600000  $*$  03600000  $*$  03600000  $*$  03600000  $*$  0.000  $*$  0.000  $*$  0.000  $*$  0.000  $*$  0.000  $*$  0.000  $*$  0.000  $*$  0.000  $*$  0.000  $*$  0.000  $*$  0.000  $*$  0.0 \* REGISTER CONVENTIONS: \* 03650000  $*$  03700000  $*$  03700000  $*$  03700000  $*$  03700000  $*$  03700000  $*$  03700000  $*$  03700000  $*$  03700000  $*$  0.1 \* Standard Entry Linkage \* \* 03750000<br>\* 03800000 \* \* 03800000 \* RO and R1 used for system service invocation \* 03850000 \* 03850000<br>\* 13900000 \* 13 are work registers \* 03900000 \* 03900000 \* 03900000 \* 03900000 \* 03900000 \* 03900000 \* 0390000 R2 and R3 are work registers  $*$  039000000<br>R4 contains the ADUP address  $*$  03950000 \* R4 contains the ADUP address \* 03950000 \* R5 through R10 are work registers \* 04000000 R11 contains the address of the dynamic area  $*$  04050000<br>R12 is the base register  $*$  04100000 R12 is the base register  $*$  04150000<br> $*$  04175000 \* MODULE TYPE: User Exit \* 04200000 \* 04250000 \* 04250000 \* 04250000 \* 04250000 \* 04250000 \* 04250000 \* 04250000 \* 04250000 \* 04250000 \* 04250000 \* 04250000 \* 04250000 \* 04250000 \* 04250000 \* 04250000 \* 04250000 \* 04250000 \* 04250000 \* 04250000 \* \* PROCESSOR: Assembler @P2C\* 04250000  $*$  04300000  $*$  04300000 \* ATTRIBUTES: \* \* ^ 04350000<br>\* \* DOCATION: LINKLIB \* LOCATION: LINKLIB \* 04400000 \* STATE: PROBLEM \* TYPE: REENTRANT \* 04500000 \* \* 04650000 \* INPUT: \* 04700000 \* SYMBOLIC NAME: CBRADUP<br>
\* DESCRIPTION: Control block containing the parameters for \* 04800000 \* DESCRIPTION: Control block containing the parameters for \* 04800000 object deletion. (Contained in MACRO CBRADUP) \* 04850000 \* \* 04900000 \* SYMOBLIC NAME: Verify Data Set [OPTIONAL] \* 04907100<br>\* DSN NAME: HLQ.OBJECT.DELETE.VERIFY \* \* 04914200 \* DSN NAME: HLQ.OBJECT.DELETE.VERIFY<br>\* DESCRIPTION: This is the input data set \* DESCRIPTION: This is the input data set to the CBRHADUX \* 04921300<br>\* \* Which is used to determine that an object \* 04928400 \* which is used to determine that an object \* 04928400 \* should not be expired. The criteria \* 04935500 \* is based on Object Name and Collection Name \* 04942600 \* which is based upon the input to this module. \* 04949700 \* This Data set also has a table created in \* 04956800 \* storage for which comparisons shall be made. \* 04963900 \* ATTRIBUTES: \* 04971000 \* ORGANIZATION: PS \* 04978100 \* RECORD FORMAT: FB \* 04985200 \* RECORD LENGTH: 89<br>BLOCK SIZE: 8900 \* \* 04999400 \* 04999400 \* BLOCK SIZE: 8900 \* 04999400 \* 04999400 \* 04999400 \* 05006500 \* 05006500 \* 05006500 \* 05006500 \* 05006500 \* 0 \* RECORD FORMAT:<br>
\* 05006500<br>
\* 05013600<br>
\* 05013600 \* 0-43 : Object Name CHAR(44) \* 05013600 \* 44 : Blank \* 05020700 \* 45-89 : Collection Name CHAR(44) \* 05027800<br>\* 05034900  $*$  05034900 \* NOTES: Be sure to modify the (HLQ) high level \* 05042000<br>\* analifier and adjust accordingly to the \* 05049100 \* qualifier and adjust accordingly to the \* 05049100 \* private catalog that is accessible. An \* 05056200 \* in-storage table will be built for these names \* 05063300 \* and will be formatted as follows: \* 05070400  $*$  05077500 \* VERIFY TABLE: \* 05084600 \* 0-3 : Number of entries in table  $\qquad \qquad \star$  05091700<br>\* 95098800 \* 1-7 : Pointer to next table  $\qquad \qquad \star$  05098800 \*  $4-7$  : Pointer to next table  $\uparrow$  \* 05098800 \* 05098800 \* 05105900 \* \* 9-4095 : Records from Input data set \* \* 15113000<br>NOTE: For last Table in Chain, the pointer to the next \* 05120100 \* NOTE: For last Table in Chain, the pointer to the next \* 05120100<br>
\* 65127200 table is 00000000 (signifies end of chain) \* 05127200 table is 00000000 (signifies end of chain) \* \* 05134300

```
* OUTPUT: * SYMBOLIC NAME: ADUUFLD * 05141400 * 05141400 * 05141400 * 05148500 * 05148500 * 05148500 * 05148500 * 05148500 * 05148500 * 05148500 * 05148500 * 05148500 * 05148500 * 05148500 * 05148500 * 05148500 * 05148500 
* SYMBOLIC NAME: ADUUFLD<br>* DESCRIPTION: CBRADUP parameter list is updated to hold a * 05155600
* DESCRIPTION: CBRADUP parameter list is updated to hold a * 05155600
* pointer to the dynamic data area for reentrant * 05162700<br>calls for the same storage group. * 05169800
* calls for the same storage group. * \leftarrow 05169800<br>* 05176900
* * * * * 05176900
* SYMBOLIC NAME: Notify Data Set \uparrow 05184000<br>* DSN NAME: HLO.XXXXXXXX.OBJECT.DELETE.NOTIFY * 05191100
* DSN NAME: HLQ.XXXXXXXX.OBJECT.DELETE.NOTIFY * 05191100<br>* DESCRIPTION: This is the output data set that contains the * 05198200
                       This is the output data set that contains the * 05198200<br>Object Name along with the Collection Name of * 05205300
* Object Name along with the Collection Name of * 05205300<br>
* each object deleted for the Storage group, * 05212400
* each object deleted for the Storage group, * 05212400<br>* * which replaces the XXXXXXXX in the data set * 05219500
* which replaces the XXXXXXXX in the data set * 05219500<br>
mame. padded with the character X. The few * 05226600
* 15226600 name, padded with the character X. The few \star 05226600 \star* sections marked with MMM correlate to the * 05233700<br>
* 05240800
* output data set name.<br>* 000FF. To include the DR2SSIE
       NOTE: To include the DB2SSID in the data set name as * 05240801
* a qualifier, uncomment all the lines marked * 05240802<br>
* 05240803
* with CCC. The DSN NAME will become: * 05240803
* HLQ.YYYY.XXXXXXXX.OBJECT.DELETE.NOTIFY * 05240804
* The DB2SSID will replace the YYYY in the data * 05240805<br>* 3et name, padded with the character Y. * 05240806
* set name, padded with the character Y. * 05240806<br>* 05240807
* \bullet 05240807
* ATTRIBUTES: * 05247900
* ORGANIZATION: PS * 05255000
* RECORD FORMAT: FB * 05262100
* RECORD LENGTH: 89 * 05269200
* BLOCK SIZE: 8900 * 05276300 * 05276300 * 05276300 * 05283400 * 05283400 * 05283400 * 05283400 * 05283400 * 05283400 * 05283400 * 05283400 * 05283400 * 05283400 * 05283400 * 05283400 * 05283400 * 05283400 * 05283400 * 052
* RECORD FORMAT:<br>
* 05283400<br>
* 05290500<br>
* 05290500
          0-43 : Object Name CHAR(44) * 05290500<br>44 : Blank * 05297600
* 44 : Blank * 05297600
* 45-89: Collection Name CHAR(44)
* * 05311800
* NOTE: If this dataset is preallocated prior to the invocation * 05318900<br>* of this routine, the DCB declares of the dataset should * 05326000
* bof this routine, the DCB declares of the dataset should * 05326000<br>* 05333100
* not be altered or removed. Otherwise, modification to * 05333100<br>* the DCB statements can cause unexpected results. * 05340200
           the DCB statements can cause unexpected results.
* * 05347300
* NOTE: Be sure to modify the VERIFY and NOTIFY data set names * 05354400<br>* 15361500 * 15361500 * 15361500
* prior to assembling and linking this module. The * 053615000 product the High
           following labels need to be modified to reflect the High * 05368600<br>Level Qualifier (HLO) you would like to be used. * 05375700
           Level Qualifier (HLQ) you would like to be used. * 05375700<br>1) D1 * 05389500
\star \star 05389500 \star 05389500
* 2) NTFYDSN * 05390300
                   * 3) VRFYDSN * 05391400
* <br>* RETURN CODES = 0 Allows for expiration of the object to * 05393200
* RETURN CODES = 0 Allows for expiration of the object to * 05393200<br>* * 05393800 continue and to continue calling the user * 05393800
* continue and to continue calling the user * 05393800<br>* 35394400 exit for OSMC processing.
* exit for OSMC processing. \star 05394400<br>
\star 05395000<br>
4 Do not allow expiration of this object for \star 05395000
* 4 Do not allow expiration of this object for * 05395000<br>
* 4 this instance of OSMC for this storage group. * 05395600
* this instance of OSMC for this storage group. *<br>
8 Expire all objects in this storage group for *
                     8 Expire all objects in this storage group for * 05396200<br>this instance of OSMC but do not call the * 05396800
* * This instance of OSMC but do not call the
* user exit again. \uparrow 05397400<br>
* 05398000 12 Do not allow for expiration of objects for \uparrow 05398000
                     12 Do not allow for expiration of objects for
                        this OSMC instance and this storage group and * 05398600 call the user exit again. * 05399200
                        call the user exit again.
                                                                          * 05400000
* CHANGE ACTIVITY: * 05450000
                                                                         * 05750000<br>* 05758300
* $L0=OAM,110,082687,TUCWV: INITIAL RELEASE * 05758300
* $L1=JDP3227,320,890523,TUCHTT: RELEASE 1 * 05766600
       $D1=JDP3227,320,890523,TUCLJS: COLLECTION NAMES * 05774900<br>$L2=PRESCOTT,331,901112.TUCLJS: PRESCOTT SUPPORT * 05783200
       $L2=PRESCOTT, 331, 901112, TUCLJS: PRESCOTT SUPPORT
```
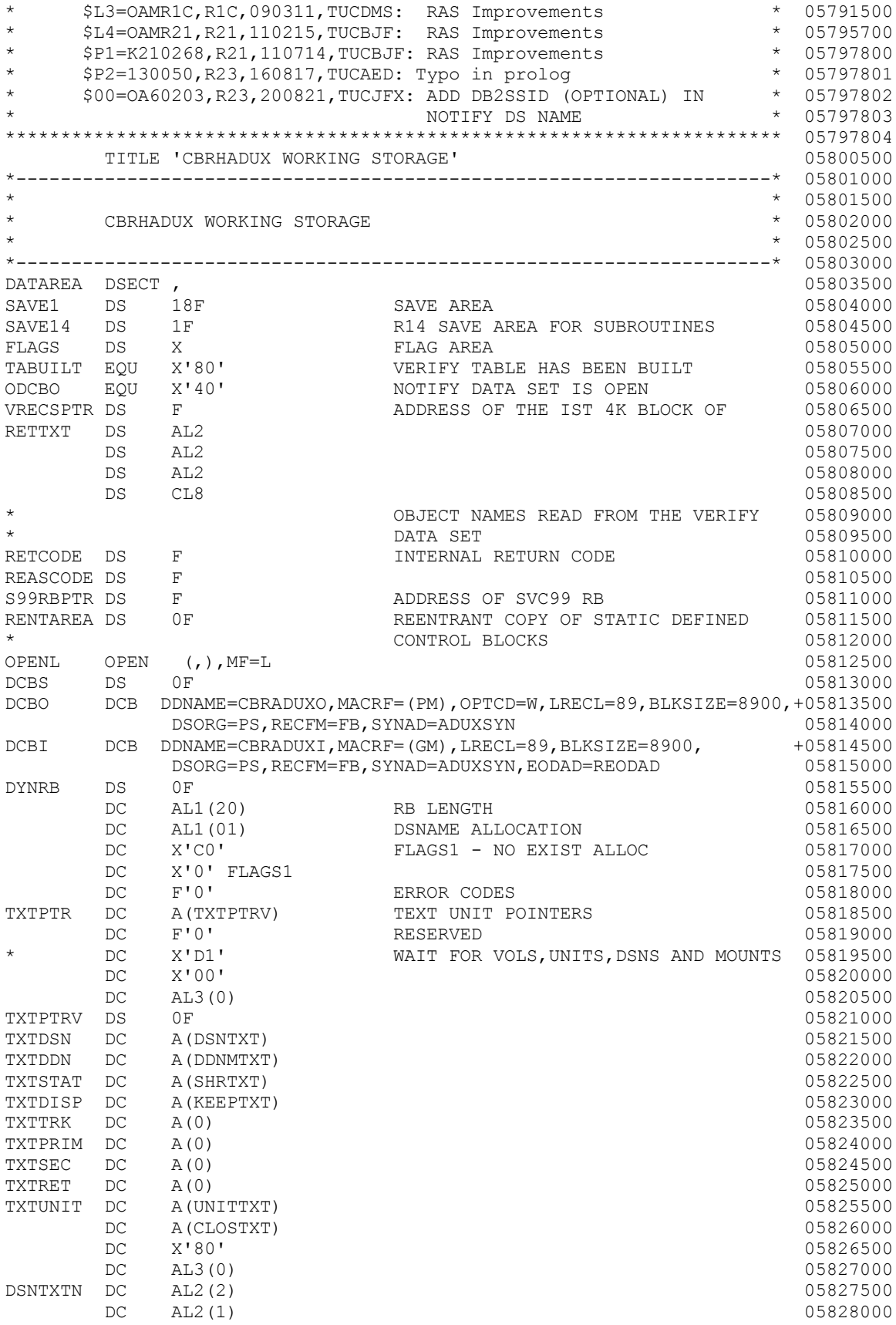

DC AL2(ENDDSNN-NTFYDSN) 05828500<br>
\* 05828500 \* \* 05829000 \* Please note that modifying NTFYDS2 can cause unexpected results, \* 05829500 \* the XXXXXXXX is overlaid by the current storage group name. \* 05830000 \* the YYYY is overlaid by the current DB2SSID if the CCC line is \* 05830001 \* uncommented. \* 05830250  $*$   $*$  05830500 NTFYDSN DC C'HLQ.' MMM 05831000 \*NTFYDB2 DC C'YYYY.'<br>NTFYDS2 DC C'XXXXXXXX.OBJECT.DELETE.NOTIFY' CCC 05831500 NTFYDS2 DC C'XXXXXXXX.OBJECT.DELETE.NOTIFY' 05831500 ENDDSNN EQU \* 05832000<br>\* 05832500  $*$  05832500 CONVERT DS D<br>CONVERSION AREA FOR WTD 05833000<br>EXTENSION OF WORK AREA 05833500 DS D EXTENSION OF WORK AREA 05833500 HEXWORK DS D CHARACTER CONVERSION FOR WTD 05834000 \*---------------------------------------------------------------------\* 05834500 \* \* 05835000 \* SINGLE LINE WTO PARAMETER LIST \* 05835500 \* \* 05836000 \*---------------------------------------------------------------------\* 05836500 WTOLIST WTO TEXT= $((,DE))$ ,<br>  $WF=I$ ,  $0.5837500$ WTOLISTL EQU \*-WTOLIST SIZE OF WTO MACRO EXPANDED 05838000 SPACE 2 05838500 \*---------------------------------------------------------------------\* 05839000  $* 05839500$ <br> $* 05840000$  $\begin{array}{ccccccc}\n\texttt{SINGLE} & \texttt{LINE} & \texttt{WTO} & \texttt{TEXT} & \texttt{LINE} & \texttt{MUC} & \texttt{MUC} & \texttt{M$  $*$   $\rightarrow$  05840500 \*---------------------------------------------------------------------\* 05841000 STATDISP EQU \*-DATAREA DISPLACEMENT IN DATA AREA 05841500 STATLINE DS 0F STATUS CONTROL LINE MODEL 05842000 DS AL2 LENGTH OF MESSAGE 05842500 DS C'CBRHADUX USER EXIT: SG (' START OF WTO MSG 05843000 STATSG DS CL8 STORAGE GROUP NAME 05843500<br>DS C') completed RC=' LABEL FOR RETURN CODE 05844000 DS C') completed RC=' LABEL FOR RETURN CODE 05844000 STATRET DS CL8<br>DS C'RSN=' DS C' RSN=' LABEL FOR REASON CODE 05845000 STATREAS DS CL8 REASON CODE 05845500 STATLE ENGLANDER EXTREMELLENGTH OF STATUS LINE 05846000 \* 05846500 DATALEN EQU \*-DATAREA  $\frac{1}{2}$  = 05847000  $\frac{1}{2}$  = 05850000  $\frac{1}{2}$  = 05850000  $\frac{1}{2}$  = 05850000  $\frac{1}{2}$  = 0.5850000  $\frac{1}{2}$  = 0.5850000  $\frac{1}{2}$  = 0.5850000  $\frac{1}{2}$  = 0.5850000  $\frac{1}{2}$  = 0.5850000  $\frac{1}{$  EJECT 05850000 TITLE 'CBRHADUX DSECT DEFINITIONS' 05857100 \*--------------------------------------------------------------------\* 05864200 \* \* 05871300 \* CBRADUP - PARAMETER LIST DSECT DEFINITION \* 05878400  $*$  05885500 \*--------------------------------------------------------------------\* 05892600 CBRADUP 05899700 SPACE 2 05906800 \*--------------------------------------------------------------------\* 05913900  $*$  05921000  $*$  05921000 \* MANAGEMENT CLASS DSECT TO MAP TO MCTAB \* \* 05928100<br>\* 05935200  $*$  05935200 \*--------------------------------------------------------------------\* 05942300 TAB DSECT ,  $0.5949400$ MCLEN DS H 05956500 MCNAME DS CL30 05963600 TABLEN EQU \*-TAB 05970700 EJECT 05977800 TITLE 'CBRHADUX - VERIFY FOR OBJECT DELETION EXIT' 05984900 \*\*\*\*\*\*\*\*\*\*\*\*\*\*\*\*\*\*\*\*\*\*\*\*\*\*\*\*\*\*\*\*\*\*\*\*\*\*\*\*\*\*\*\*\*\*\*\*\*\*\*\*\*\*\*\*\*\*\*\*\*\*\*\*\*\*\*\*\*\*\* 05992000 \* \* 05999100

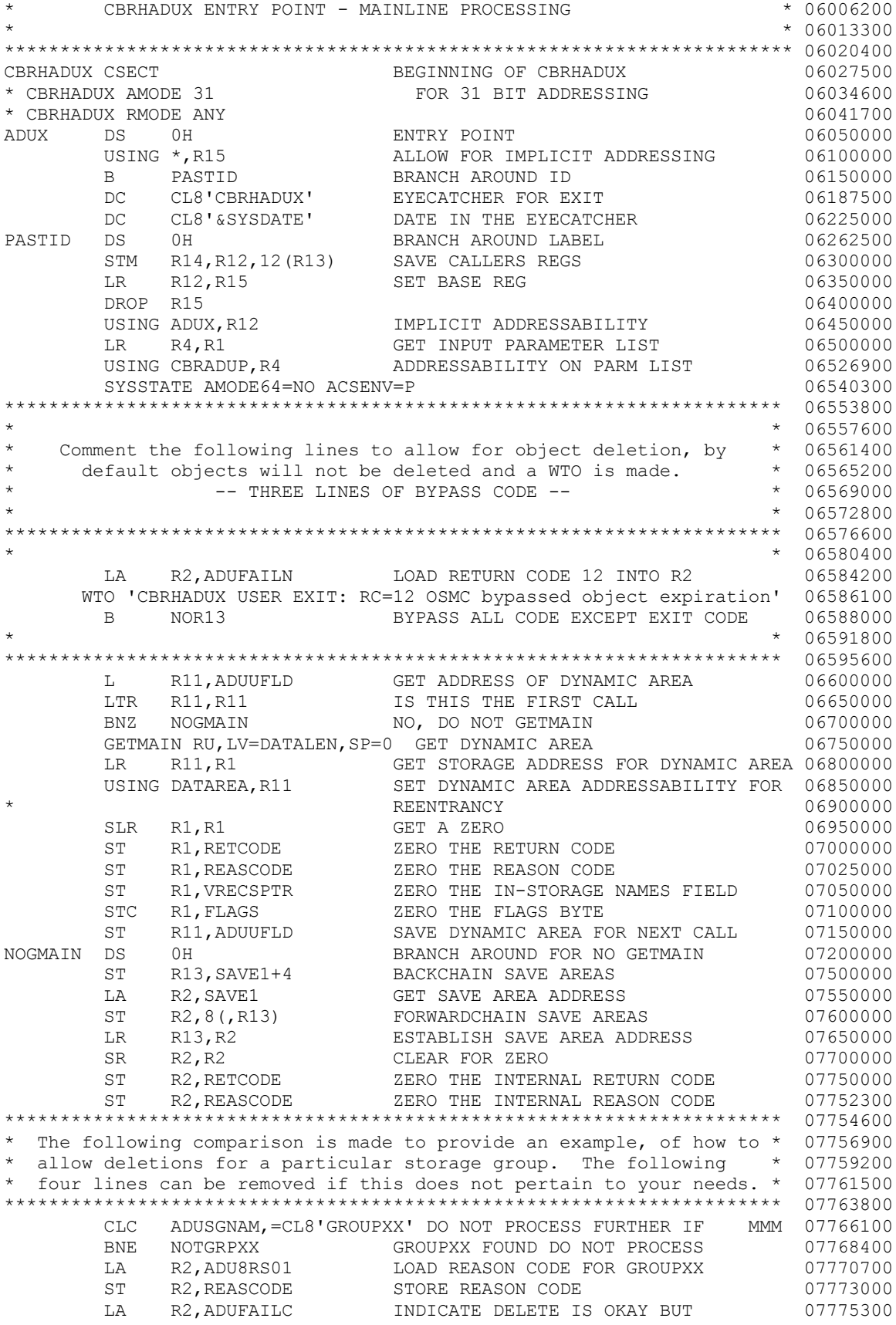

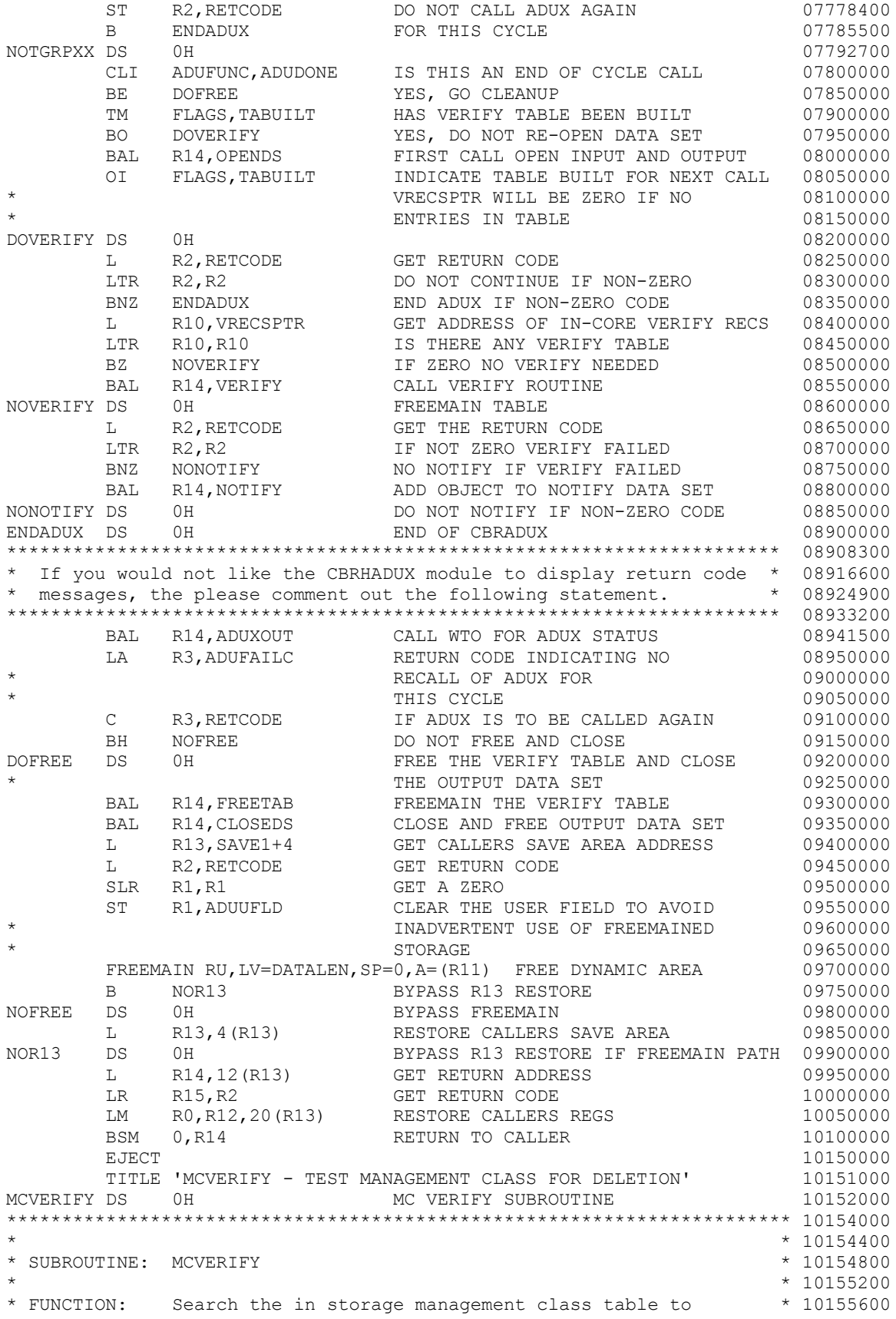

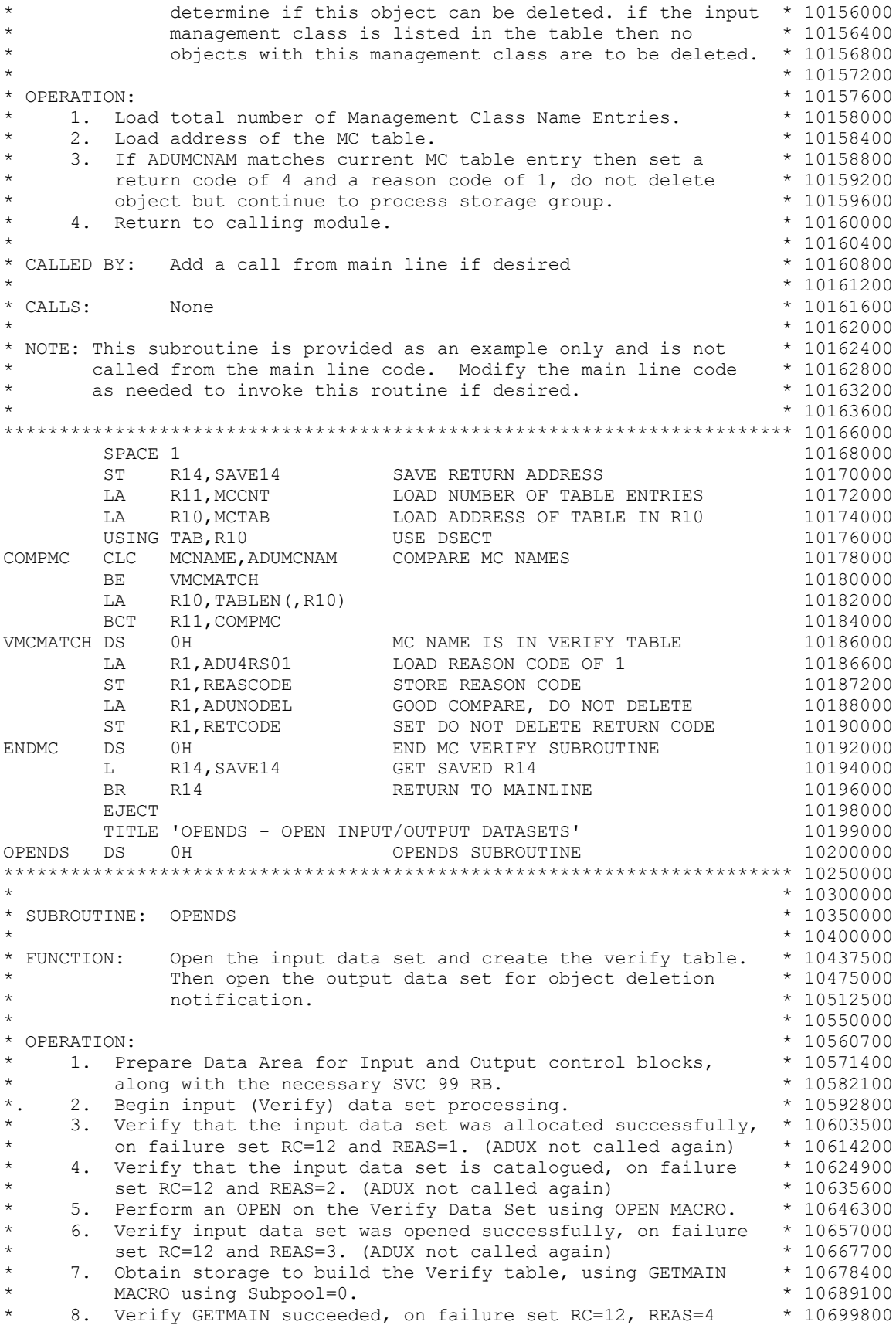

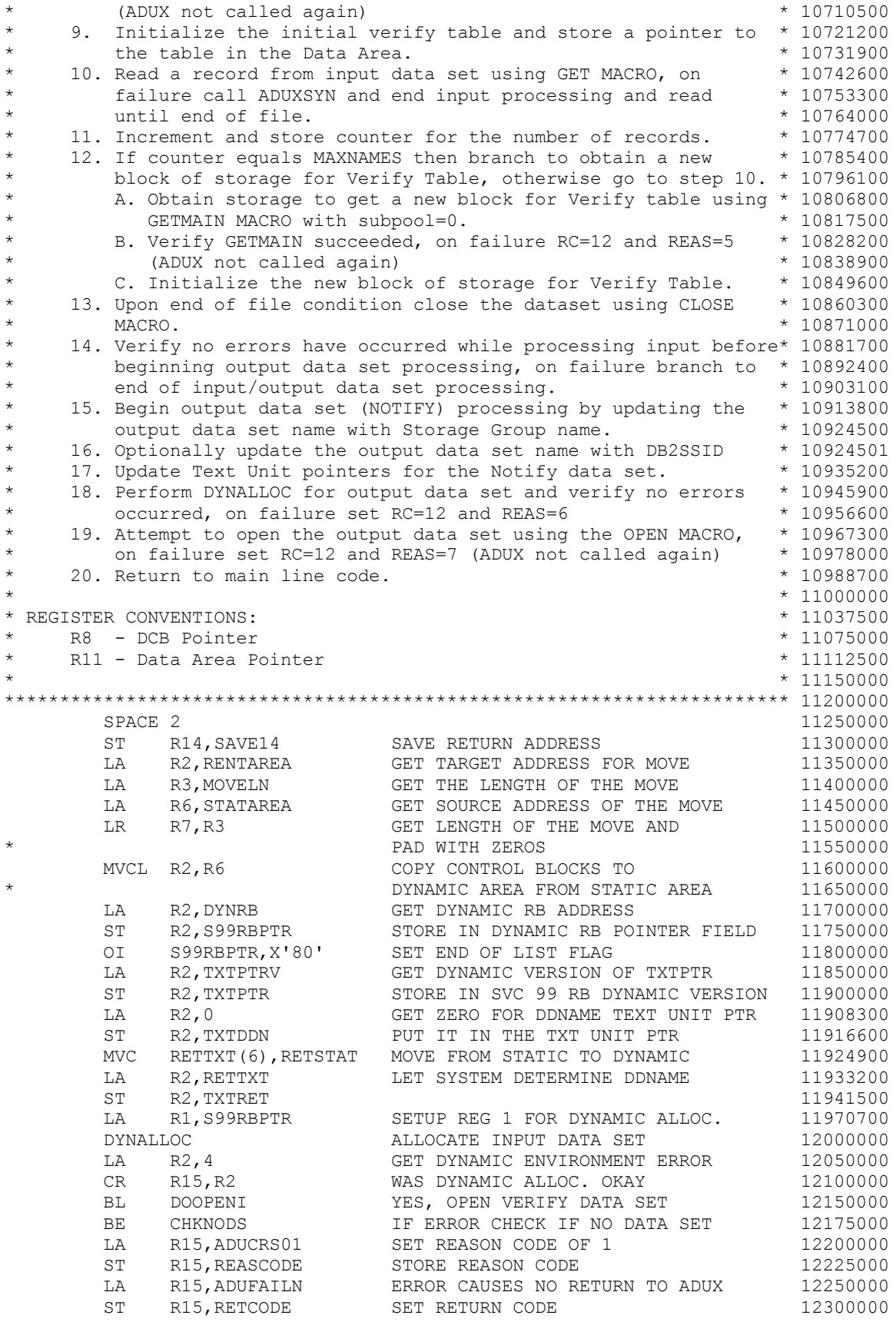

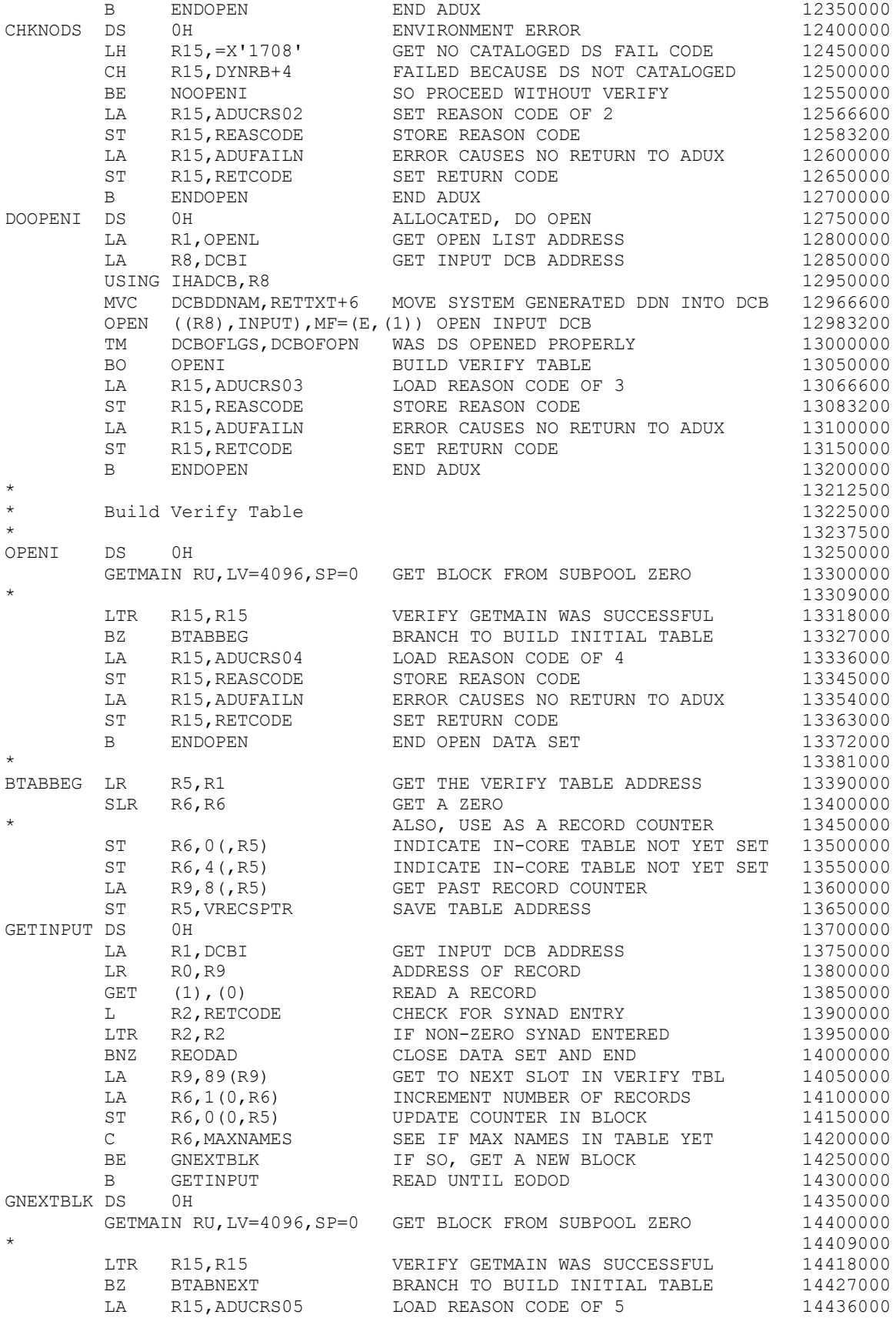

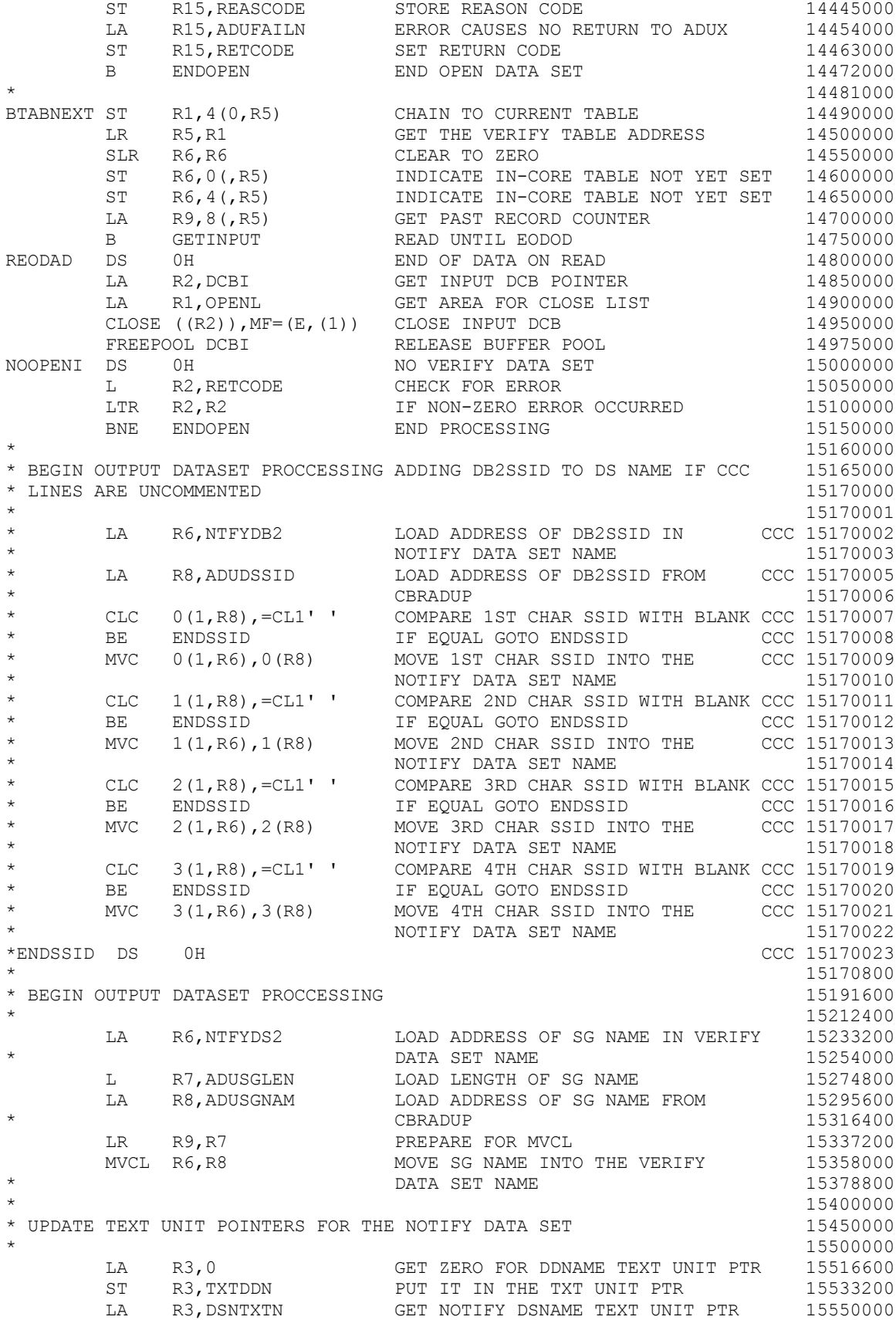

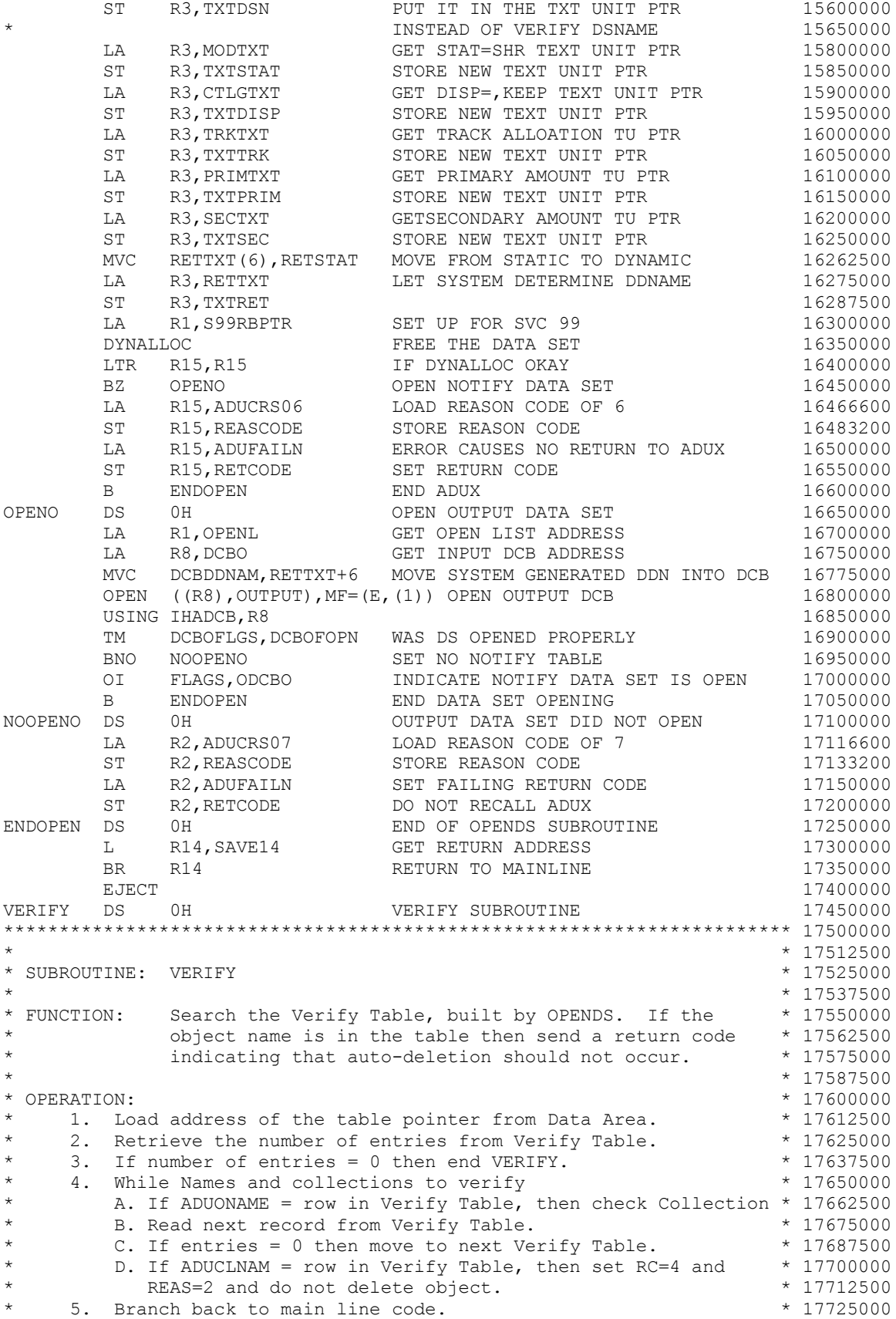

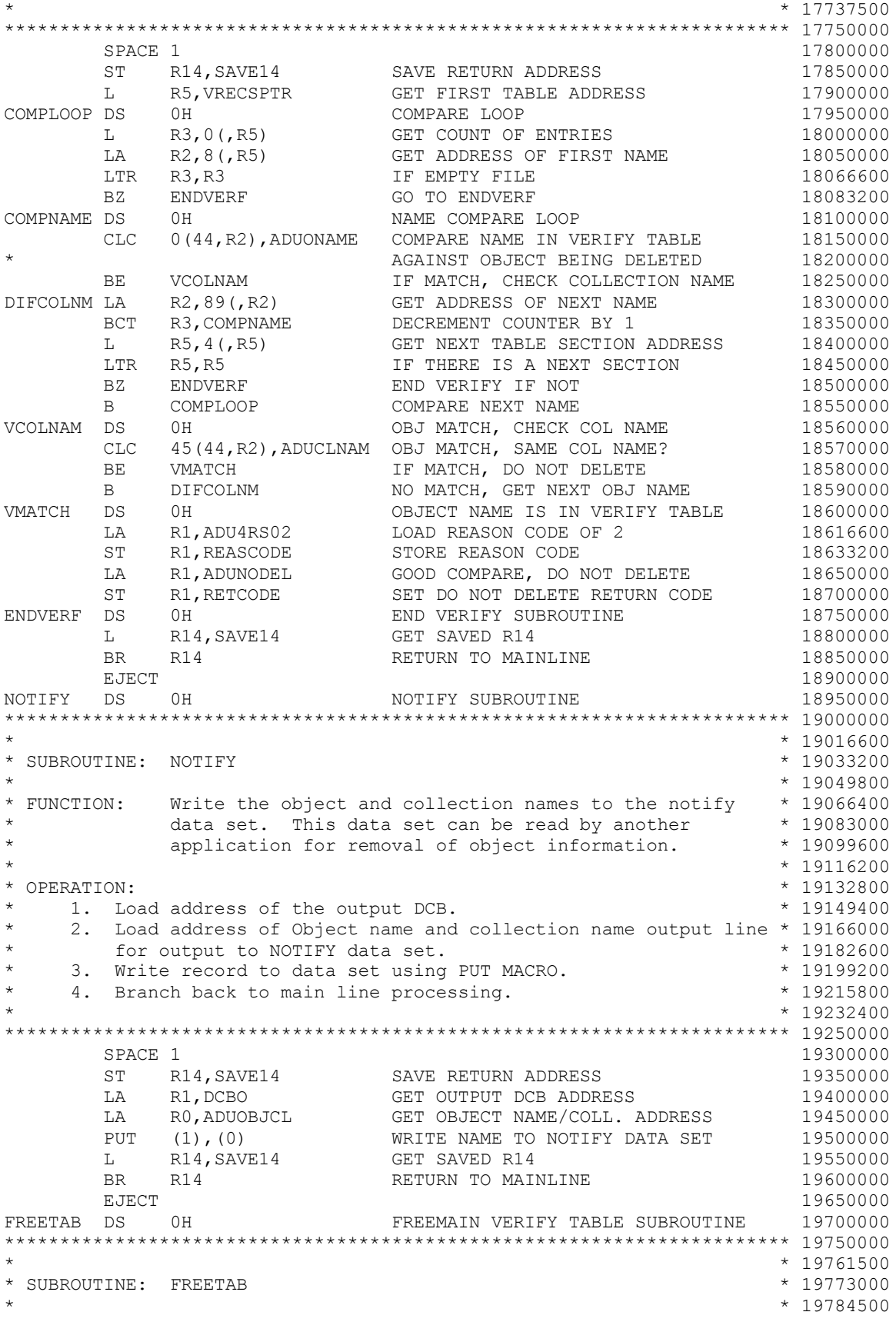

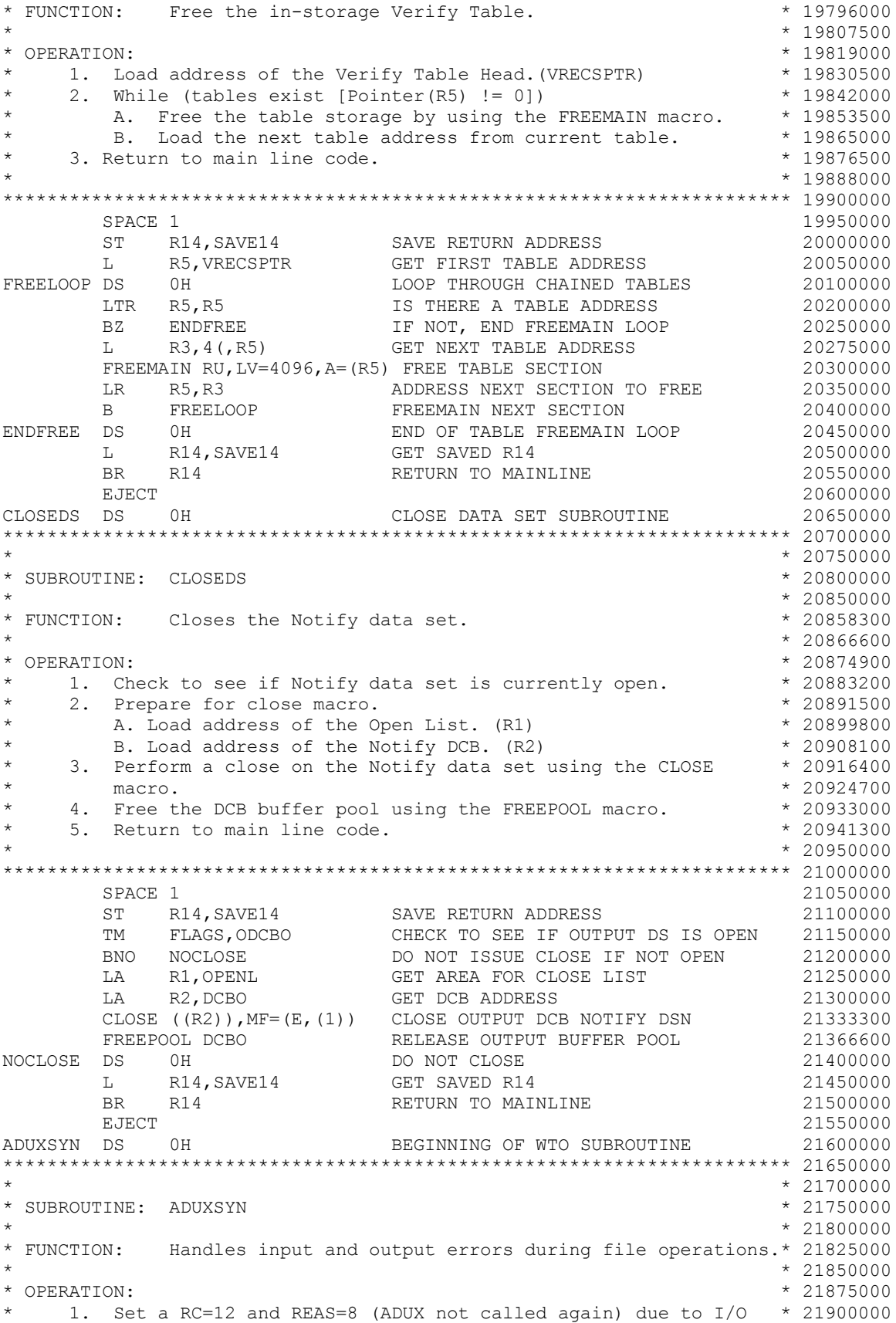

 $*$  error.  $*$  21925000 2. Store the return code for ADUX.  $\star$  21950000  $\star$  21950000  $\star$  21975000 3. Return to calling module.  $\begin{array}{cccc} * & 21975000 \\ * & 22000000 \end{array}$  $*$  22000000  $*$  22000000  $*$  22000000  $*$  22000000  $*$  22000000  $*$  22000000  $*$  22000000  $*$  22000000  $*$  22000000  $*$  22000000  $*$  22000000  $*$  22000000  $*$  22000000  $*$  22000000  $*$  22000000  $*$  22000000  $*$  22000000 \*\*\*\*\*\*\*\*\*\*\*\*\*\*\*\*\*\*\*\*\*\*\*\*\*\*\*\*\*\*\*\*\*\*\*\*\*\*\*\*\*\*\*\*\*\*\*\*\*\*\*\*\*\*\*\*\*\*\*\*\*\*\*\*\*\*\*\*\*\*\* 22050000 SPACE 1 22100000 LA R2,ADUCRS08 LOAD REASON CODE OF 8 22116600 ST R2, REASCODE STORE REASON CODE 22133200 LA R2,ADUFAILN SET FAIL CODE TO NO DELETE AND 22150000 \* DO NOT CALL ADUX FOR THIS SG 22183300 ST R2, RETCODE STORE RETURN CODE 22216600 BR R14 RETURN TO MAINLINE RETURN TO MAINLINE EJECT 22300000 ADUXOUT DS 0H 22300600 \*\*\*\*\*\*\*\*\*\*\*\*\*\*\*\*\*\*\*\*\*\*\*\*\*\*\*\*\*\*\*\*\*\*\*\*\*\*\*\*\*\*\*\*\*\*\*\*\*\*\*\*\*\*\*\*\*\*\*\*\*\*\*\*\*\*\*\*\*\*\* 22301200  $*$  22301800 \* SUBROUTINE: ADUXOUT \* 22302400  $* 22303000$ <br> $* 22303600$ \* FUNCTION: Writes to the console to show if an error occurred \* 22303600<br>\* \* 22304200 while the CBRHADUX was processing.  $\begin{array}{r} \star \quad 22304200 \\ \star \quad 22304800 \end{array}$  $*$  22304800 \* OPERATION: \* 22305400 \* 1. Determine whether the ADUXOUT should be performed based on \* 22306000 \* ADUFUNC and return code severity. \* \* \* \* 22306600<br>\* 2. Copy from static to dynamic memory, the WTO macro list \* 22307200 \* 2. Copy from static to dynamic memory, the WTO macro list \* definition along with the print line label. \* \* 22307800 \* 3. Move current Storage group name to WTO message line. \* 22308400 \* 4. Convert the current return code and move to the WTO message \* 22309000<br>
\* 1ine. \* 22309600 \*  $\qquad$  line.  $\qquad$   $\qquad$  22309600 \* 5. Convert the current reason code and move to the WTO message \* 22310200 \*  $\frac{1}{22310800}$  \* 22310800 \* 6. Prepare to perform the WTO macro.  $\star$  22311400 \* A. Set the address of the message. (R5)  $*$  22312000 \* B. Clear register 0 to zero.  $\uparrow$  22312600 \* 22312600 \* 22312600 \* 22313200 7. Write to operator using the WTO macro. \* \* 22313200<br>8. Return to main line code. \* 22313800 8. Return to main line code.  $* 22313800$ <br>\* 22314400  $*$  22314400 \* NOTE: If you change the return code severity to allow anything  $*$  22315000 \* below 8, can cause unexpected results, such as the WTO  $*$  22315600 could become full. Modify the value of RETMIN to adjust the \* 22316200 severity of messages to be displayed. \* 22316800 severity of messages to be displayed. \*  $\begin{array}{r} \n * \quad 22316800 \\
 * \quad 22317400\n \end{array}$  $*$  22317400 \*\*\*\*\*\*\*\*\*\*\*\*\*\*\*\*\*\*\*\*\*\*\*\*\*\*\*\*\*\*\*\*\*\*\*\*\*\*\*\*\*\*\*\*\*\*\*\*\*\*\*\*\*\*\*\*\*\*\*\*\*\*\*\*\*\*\*\*\*\*\* 22318000 SPACE 1 22318600 ST R14, SAVE14 SAVE RETURN ADDRESS 22319200 \* 22319800 CLI ADUFUNC,ADUDONE IS THIS AN END OF CYCLE CALL 22320400 BE OUTDONE DO NOT PERFORM WTO ON EQUAL 22321000 L R5,RETCODE LOAD CURRENT RETURN CODE 22321600 C R5, RETMIN IF RETURN CODE < RETMIN THEN 22322200<br>BL OUTDONE ENDADUX OUT 22322800 BL OUTDONE ENDADUX OUT 22322800 MVC WTOLIST(WTOLISTL),WTOMODEL COPY FROM MODULE STORAGE 22323400 \* TO WORKING STORAGE 22324000 MVC STATLINE(STATLEN),STATMODL COPY FROM MODULE STORAGE 22324600 \* TO WORKING STORAGE 22325200 MVC STATSG(8),ADUSGNAM MOVE SG TO STATUS LINE 22325800 L R5,RETCODE LOAD CURRENT RETURN CODE 22326400 CVD R5,CONVERT CONVERT TO PACK FORMAT 22327000 UNPK HEXWORK(8),CONVERT+4(4) UNPACK FOR CONVERSION 22327600 OI HEXWORK+7,X'F0' FORMAT LAST BYTE TO EBCDIC 22328200 MVC STATRET(8),HEXWORK MOVE TO STATUS LINE 22328800 L R5,REASCODE LOAD CURRENT REASON CODE 22329400 CVD R5,CONVERT CONVERT TO PACK FORMAT 22330000

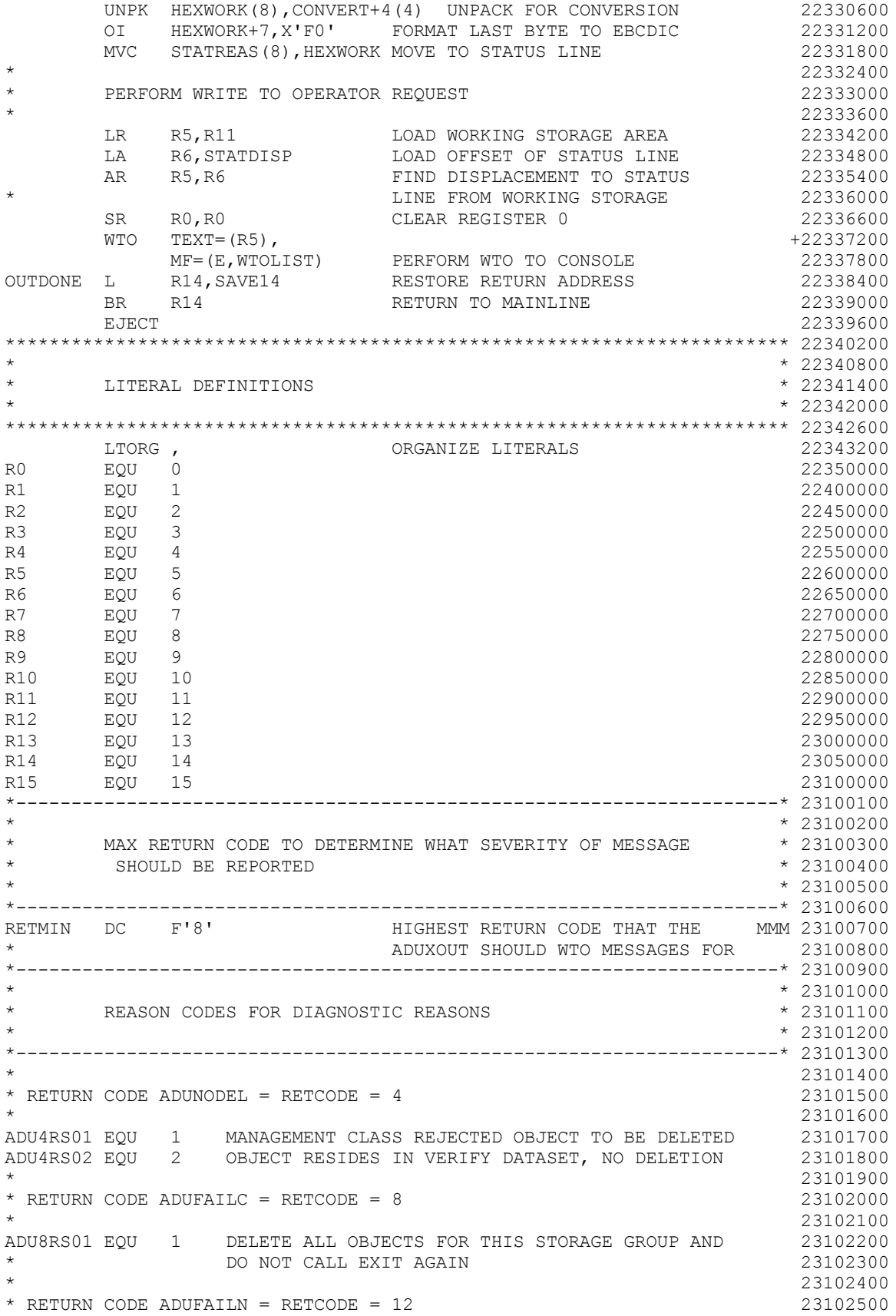

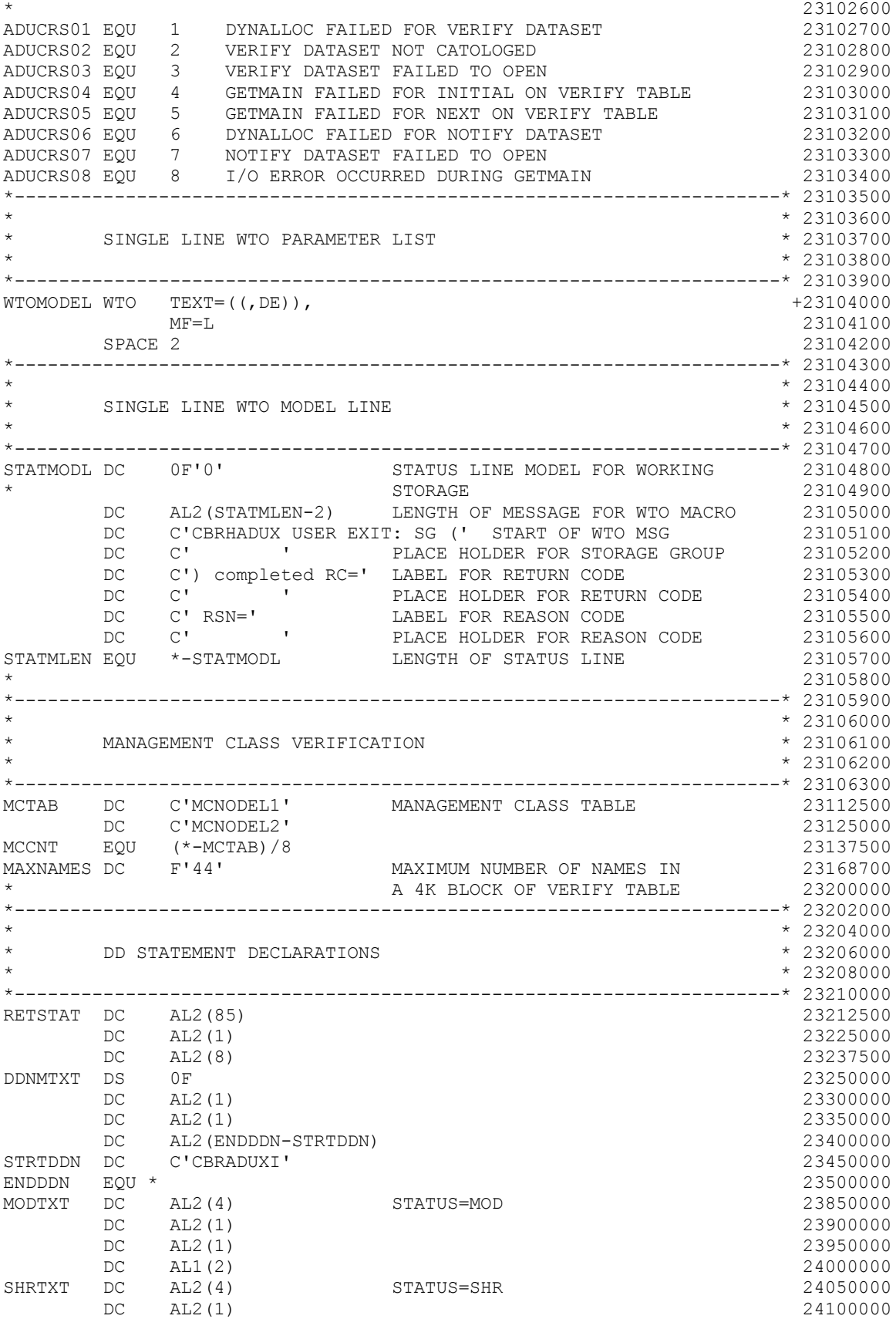

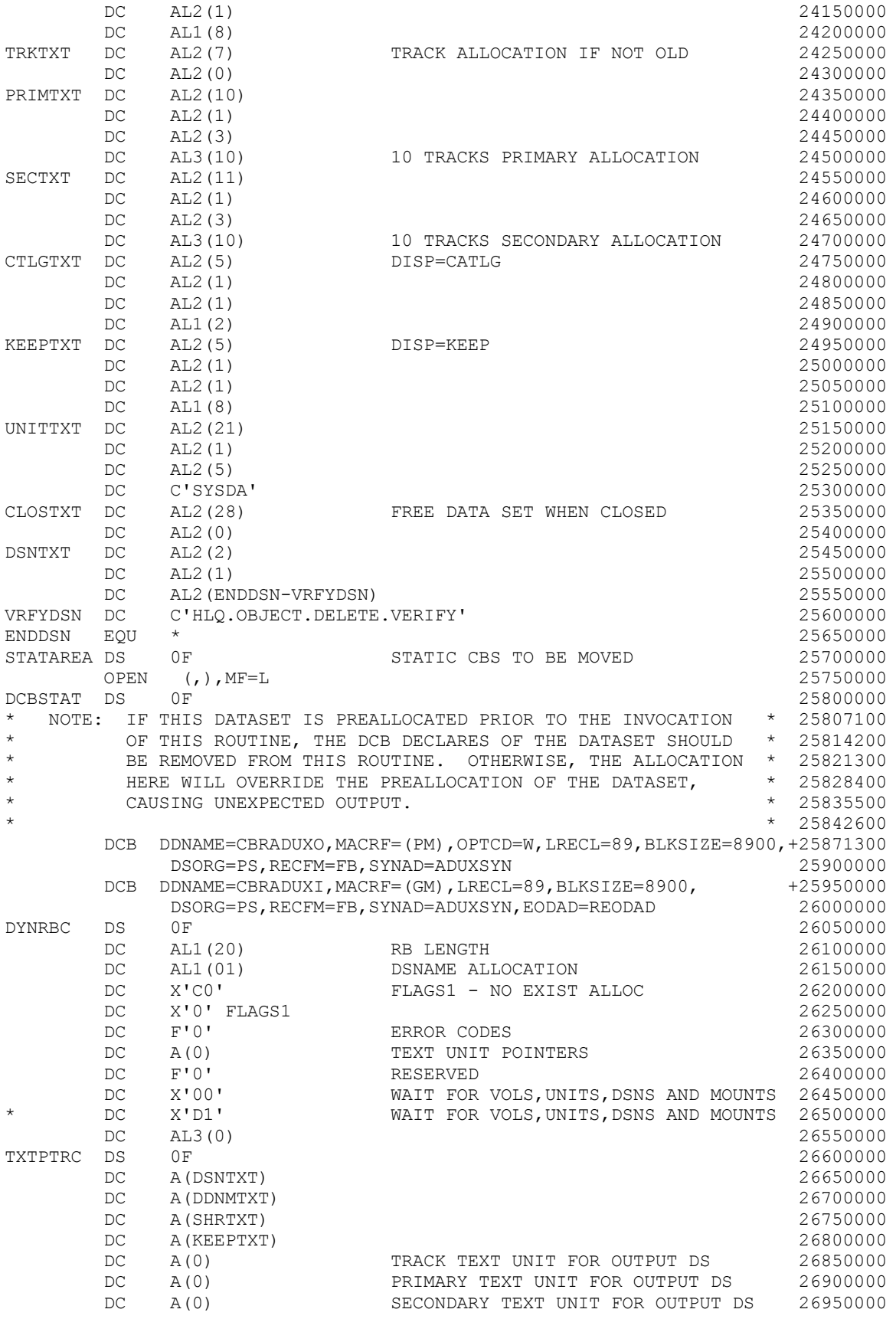

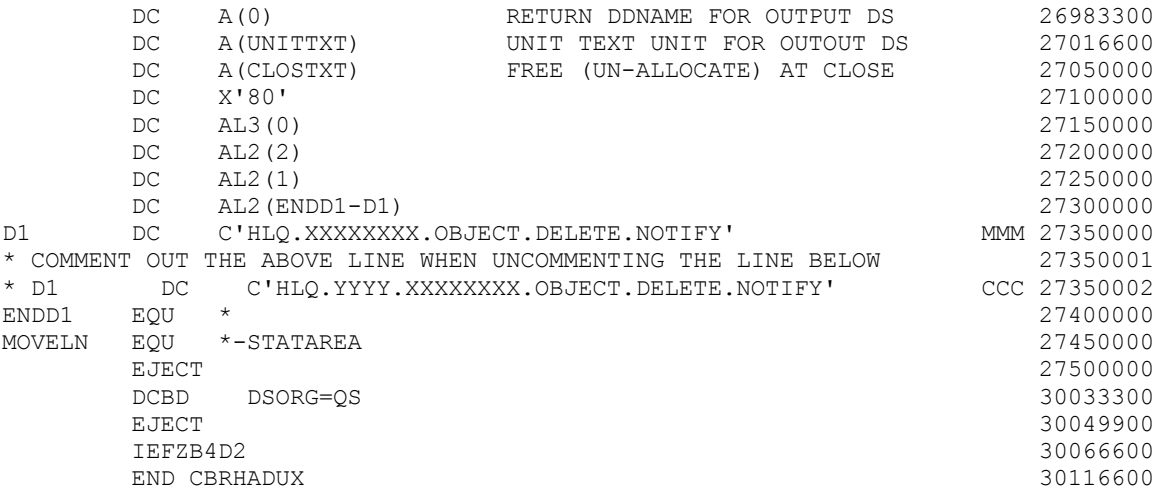

**The z/OS DFSMS OAM Planning, Installation, and Storage Administration Guide for Object Support (V2R4 version publication numbers: SC23-6866-40) to be updated as follows…**

- **Note: 1. Red text with strikethrough should be removed.**
	- **2. Blue text is new text that should be added.**
	- **3. Black text is existing text for reference.**
	- **4. '…' means the content here doesn't contain any new changes and will not be shown.**

**\_\_\_\_\_\_\_\_\_\_\_\_\_\_\_\_\_\_\_\_\_\_\_\_\_\_\_\_\_\_\_\_\_\_\_\_\_\_\_\_\_\_\_\_\_\_\_\_\_\_\_\_ Appendix F. "Auto-delete installation exit" -> "Writing the CBRHADUX exit" -> Page 562 Paragraph before subtitle "Input":**

…

If the object name is not found in the verification table, the exit approves deletion. When the object is deleted, the name is written to a sequential data set called the notify data set, HLQ.YYYY.XXXXXXXX.OBJECT.DELETE.NOTIFY ("XXXXXXXX" qualifier will be replaced by actually storage group name and padded with "X". Optional qualifier "YYYY" will be replaced by actually DB2SSID and padded with "Y" if the user chooses to do so, otherwise the data set name would be HLQ.XXXXXXXX.OBJECT.DELETE.NOTIFY). Fully qualified data set names contain both the object name and the collection name, allowing uniqueness across OSMC and concurrent I/O from the different tasks. A concatenation of these data sets (one for each group) provides input to other applications that need to synchronize their directories with the OAM object directories.

…

# **Page 563 Paragraph after subtitle "Output":**

The output data set HLQ.YYYY.XXXXXXXX.OBJECT.DELETE.NOTIFY ("XXXXXXXX" qualifier will be replaced by actually storage group name and padded with "X". Optional qualifier "YYYY" will be replaced by actually DB2SSID and padded with "Y" if the user chooses to do so, otherwise the data set name would be

HLQ.XXXXXXXX.OBJECT.DELETE.NOTIFY), known as the NOTIFY data set, is defined in the DCBO in the dynamic working storage and also defined in local storage in the DCB with the DDNAME of CBRADUXO.

…

### **Page 565 "Sample auto-delete installation exit" replace the sample under this session with the new sample below:**

```
CBRHADUX TITLE 'OSMC SAMPLE AUTO-DELETE INSTALLATION EXIT' 00050000
********************************************************************** 00100000
                                                                 * 00116600<br>* 00133300
* $MOD(CBRHADUX), COMP(OSMC), PROD(OAM) :
                                                                 \begin{array}{cccc} * & 00150000 \ * & 002000000 \end{array}* MODULE NAME: CBRHADUX * 00200000 * 00250000 * 00250000 * 00250000 * 00250000 * 00250000 * 00250000 * 00250000 * 00250000 * 00250000 * 00250000 * 00250000 * 00250000 * 00250000 * 00250000 * 00250000 * 00250000 * 00250000 
* 00250000 * 00250000 * 00250000 * 00250000 * 00250000 * 00250000 * 00250000 * 00250000 * 00250000 * 0.000 * 0.000 * 0.000 * 0.000 * 0.000 * 0.000 * 0.000 * 0.000 * 0.000 * 0.000 * 
* DESCRIPTIVE NAME: OSMC Sample AUTO-DELETE Installation Exit * 00262500
* 00275000
********************************************************************** 00317700
*PROPRIETARY V3 STATEMENT<br>
*Idcensed Material - Property of IBM<br>
*Idcensed Material - Property of IBM
*Licensed Material - Property of IBM
*"Restricted Materials of IBM" 00367800
*5650-ZOS<br>*COPYRIGHT IBM CORP. 1989, 2020<br>* 00378500
*COPYRIGHT IBM CORP. 1989, 2020<br>
*END PROPRIETARY V3 STATEMENT
*END PROPRIETARY V3 STATEMENT
********************************************************************** 00384100
* 00384300
* NOTE: Read before implementing, this exit is used during OSMC * 00384500
* and does not perform an OSREQ functions during its * 00384700
        processing. * 00384900
                                                                * 00385100<br>* 00385300
* This sample program, if installed as is, will prevent objects * 00385300<br>* from being deleted/ * 00385500
 from being deleted/
* * 00385700
               12 - Do not expire any objects within this storage * 00385900<br>group and do not call this exit again for this* 00386100
* group and do not call this exit again for this* 00386100
* instance of OSMC for this storage group. * 00386300
\star \sim 00386500
* This sample exit is provided as an example of different coding * 00386700
* techniques that may be used. It should be modified to suit the * 00386900
* specific needs of each user. The minimum modification that will * 00387100
* enable any of the function provided is to delete or comment out * 00387300
* the three lines of "bypass" code that return the "12" described * 00387500
* above. (right after "-- THREE LINES OF BYPASS CODE --" ) * 00387700
* * 00387900
* SUBROUTINE MCVERIFY is provided as an example of a technique that * 00388100
* could be used to check management class, but is not currently * 00388300
* invoked. This technique involves coding the management class * 00388500<br>* names in the data storage area for the CBRHADUX. * 00388700
* names in the data storage area for the CBRHADUX.
                                                                 * * 00388900
* Search for keyword MMM to find the Minimum Mandatory * * 00389100<br>* Modification/Review Points in the code. * * 00389300
* Modification/Review Points in the code.
\star \sim 00389600
* When running in a Multi-OAM configuration, a unique notify data * 00389601
* set name should be used for each OAM instance or different OAM * 00389602
* instances may try to write to the same data set concurrently and * 00389603
```
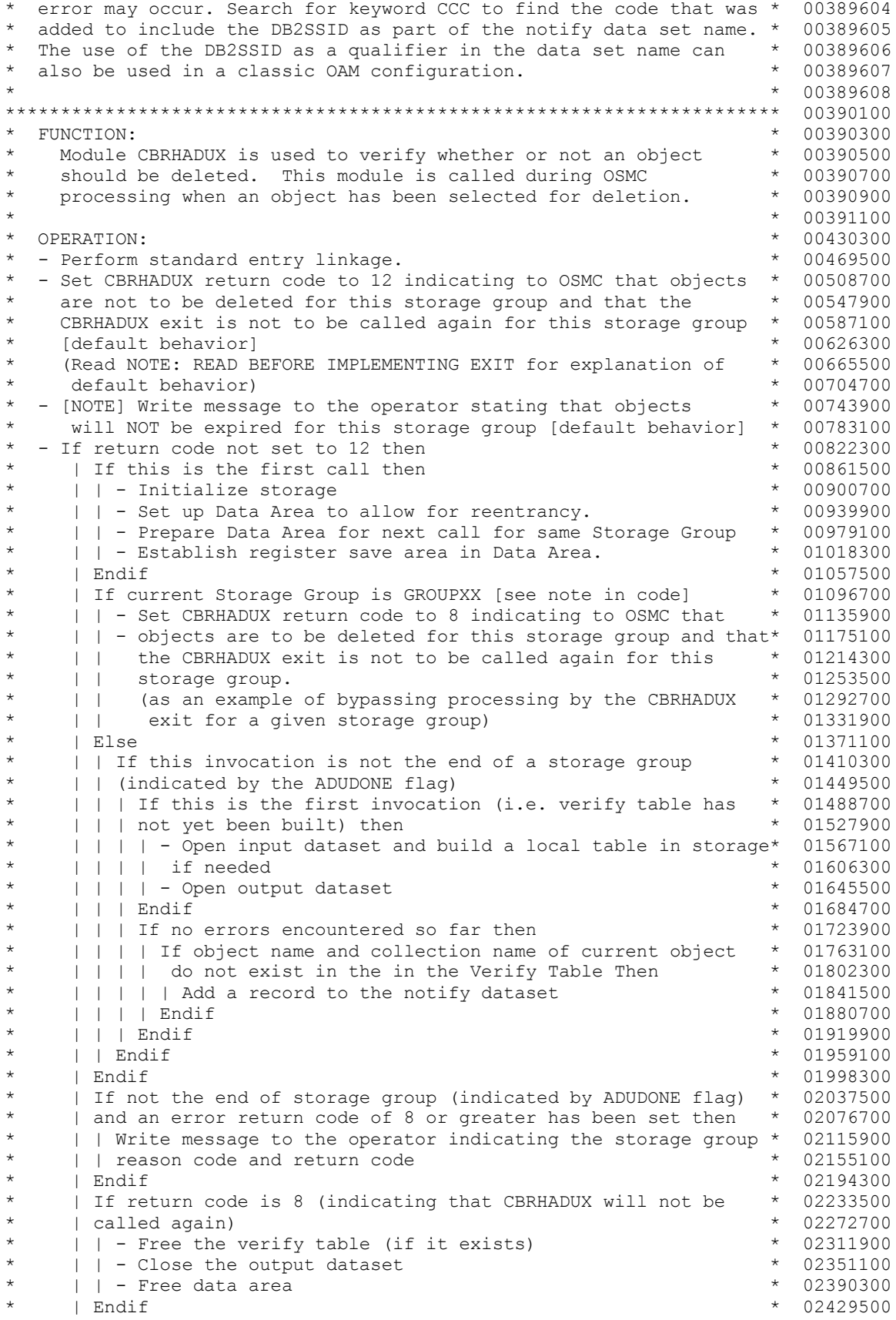

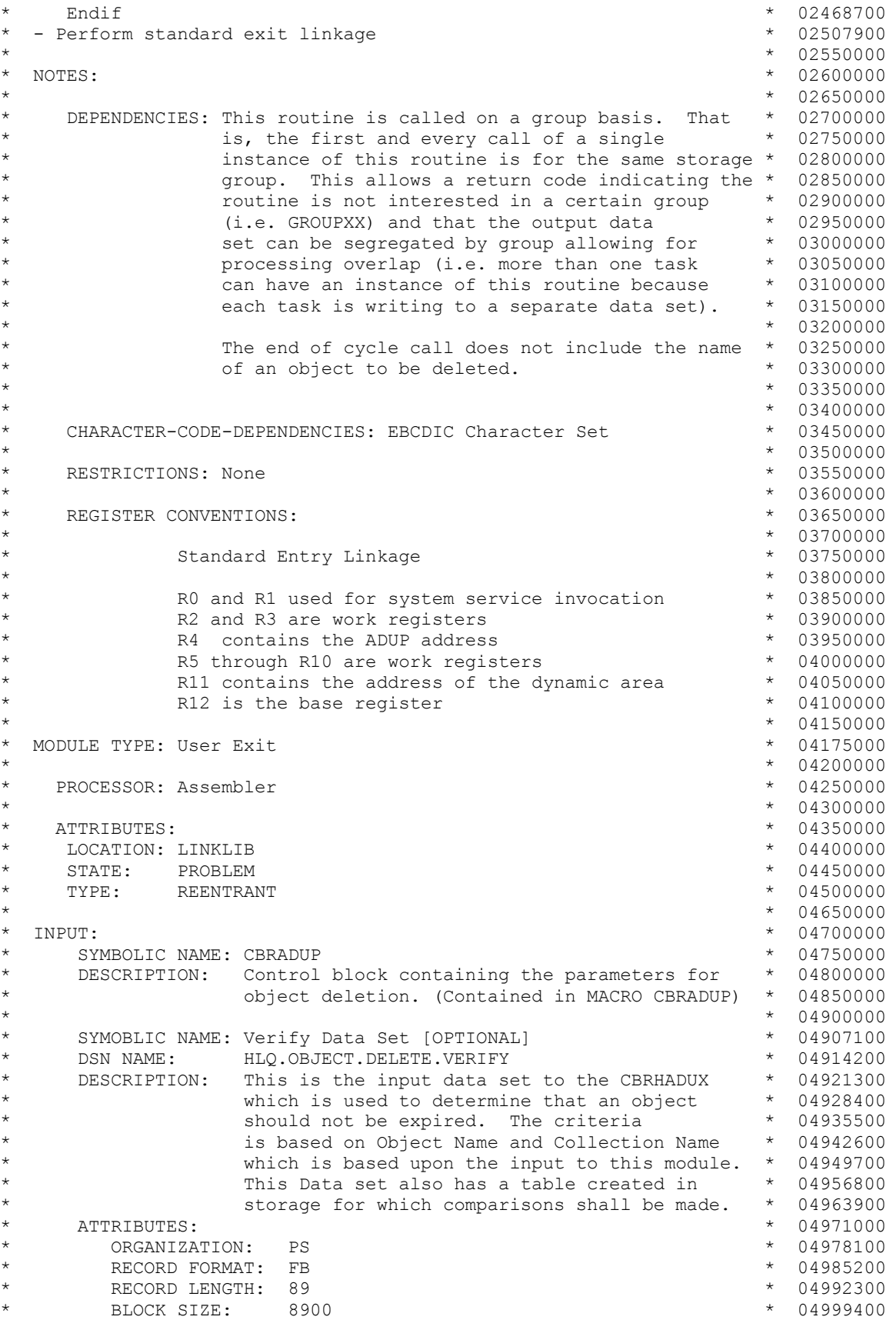

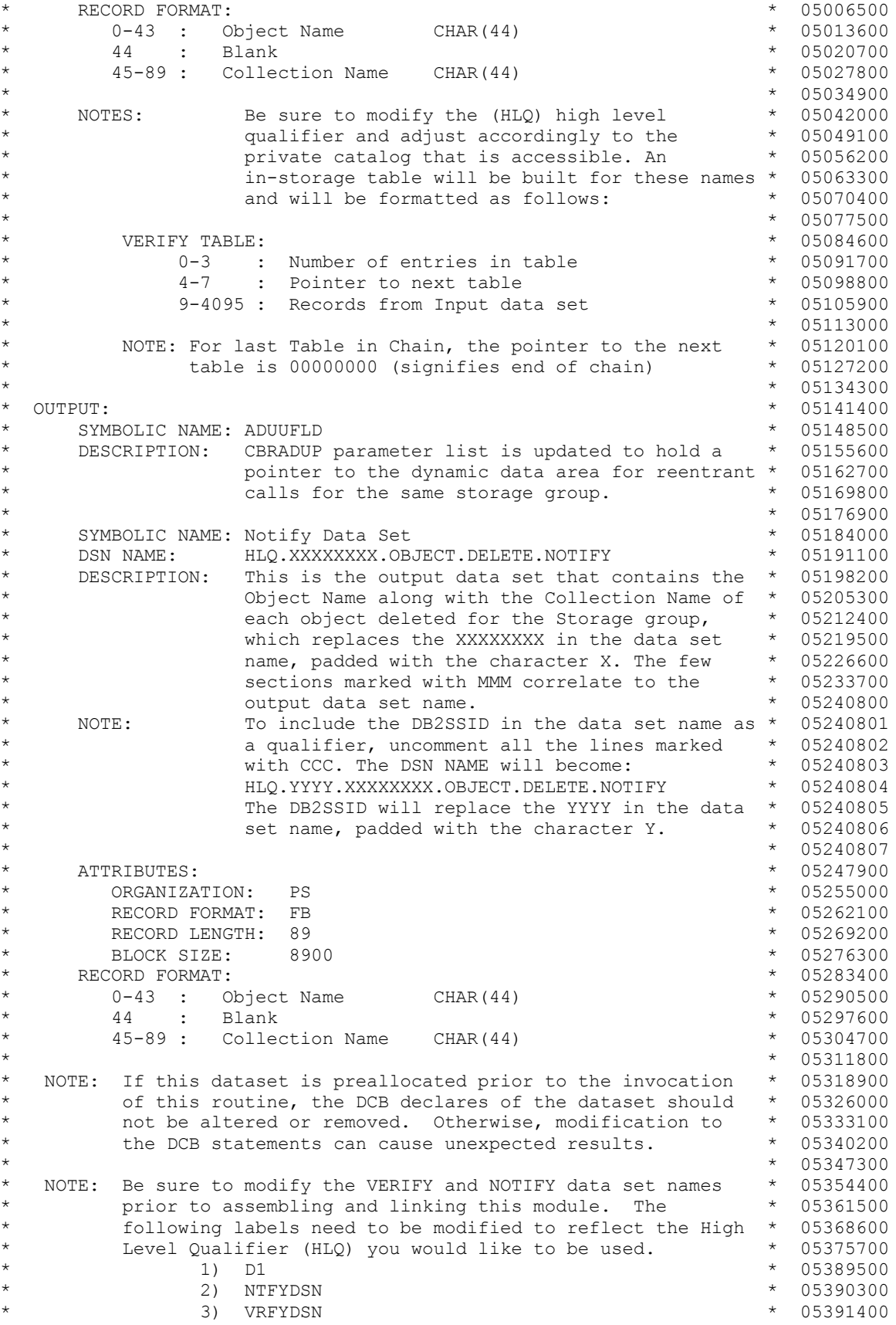

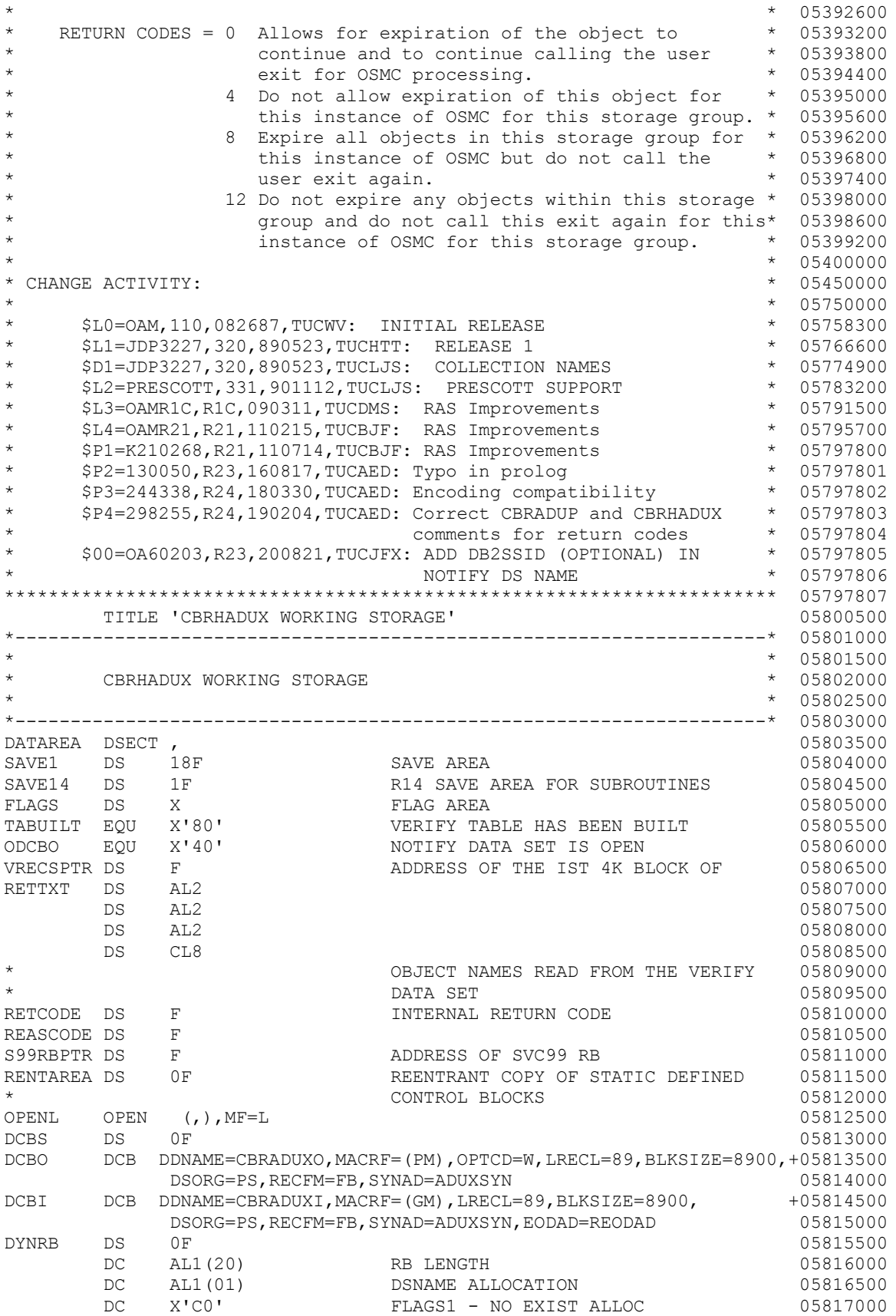

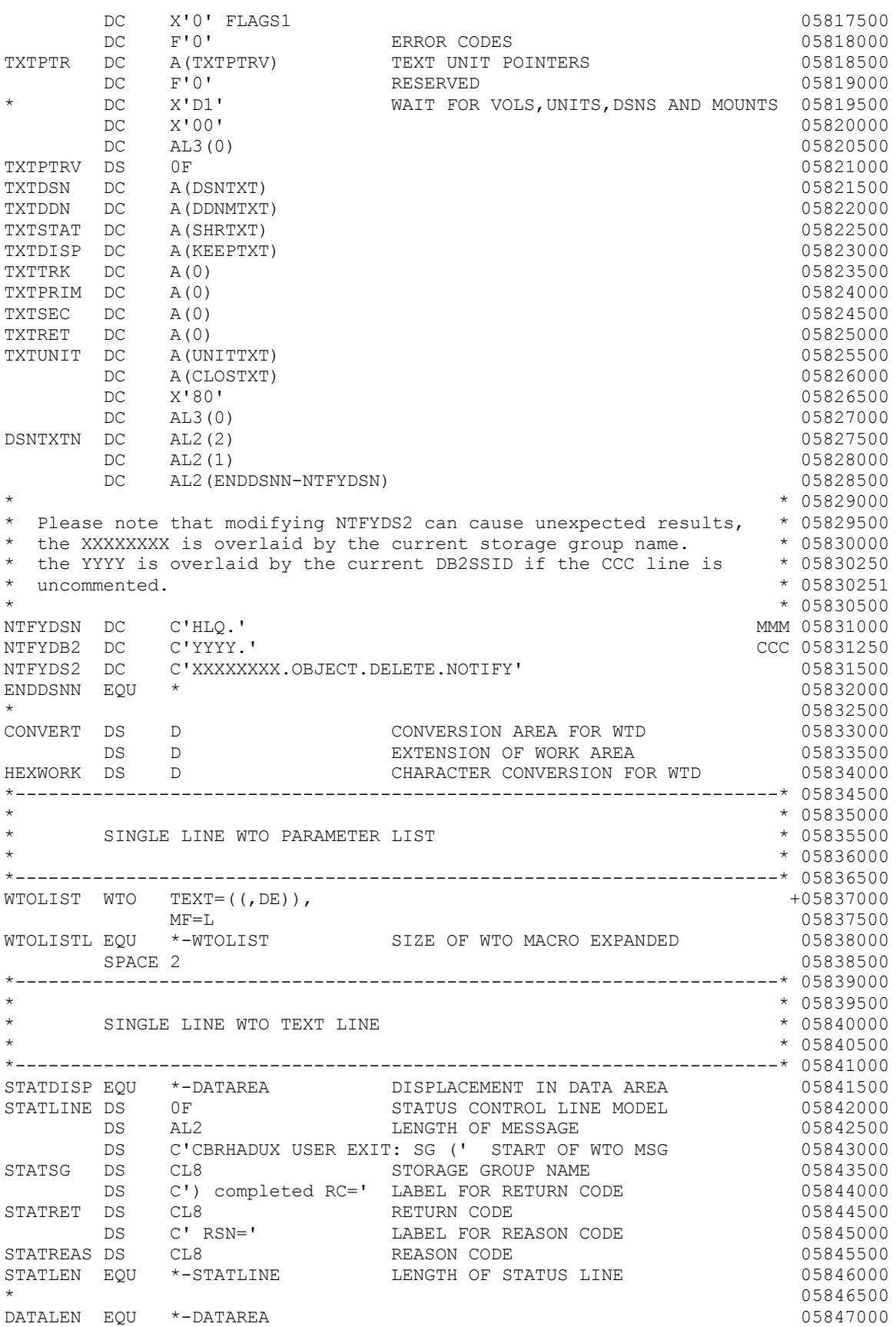

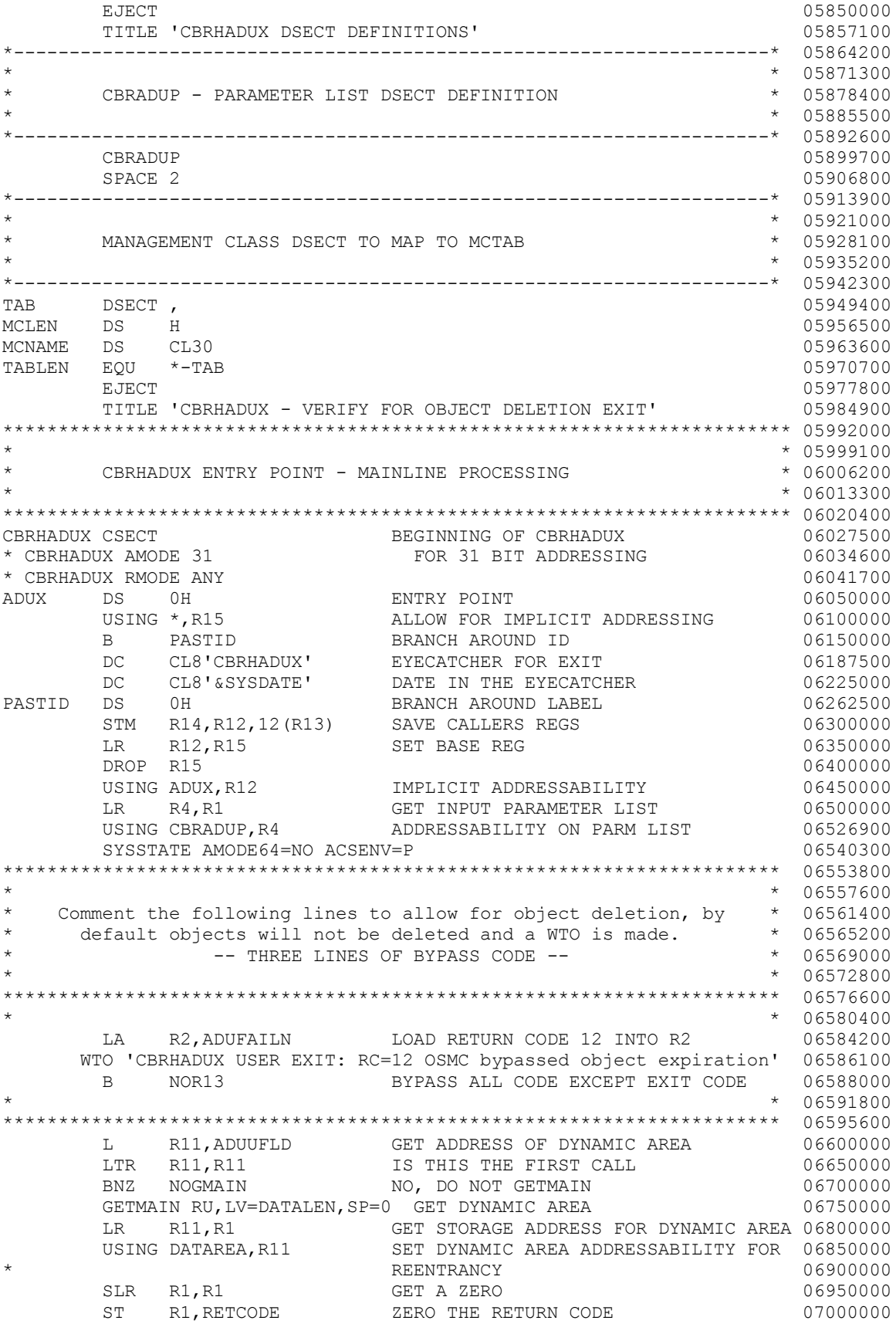

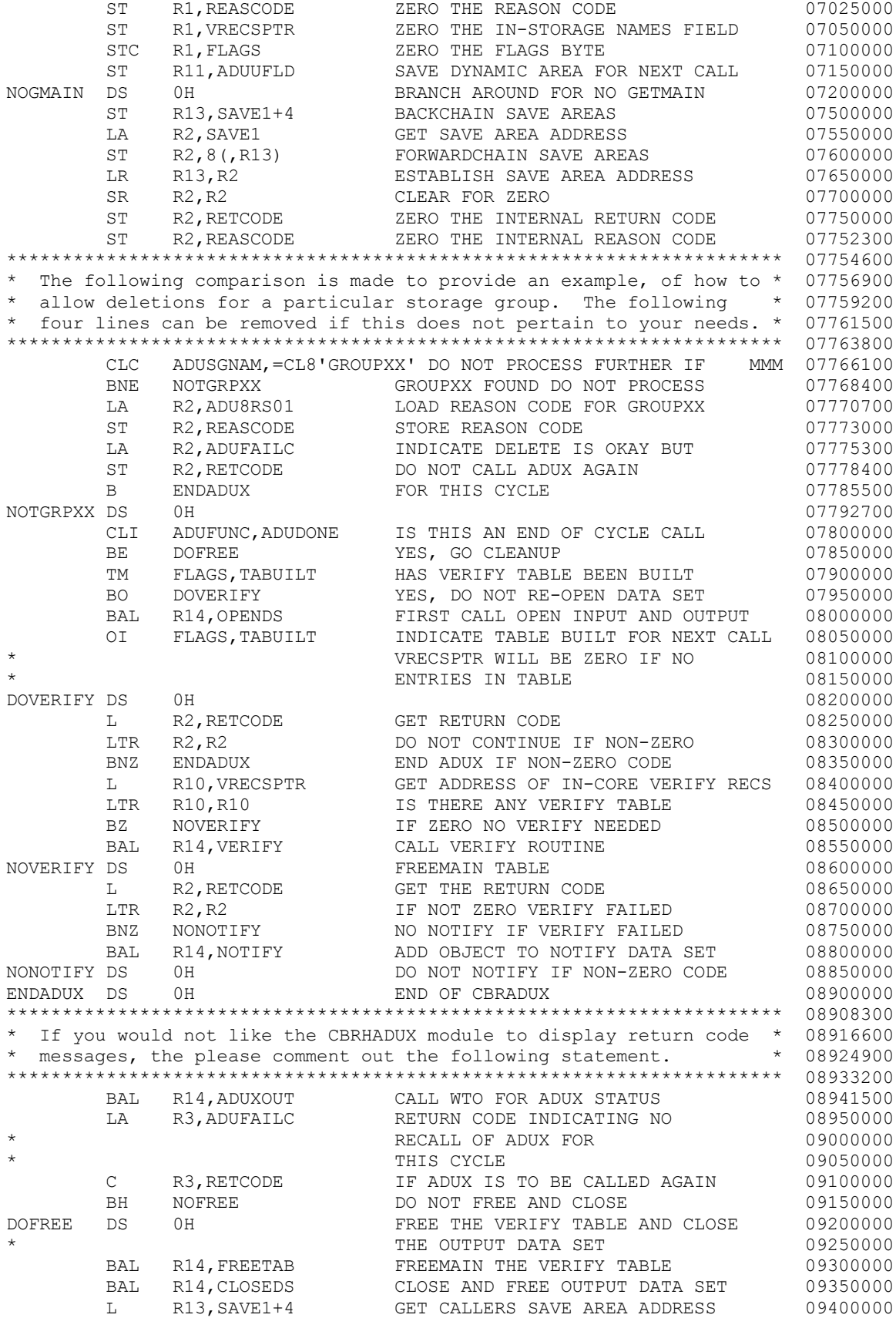

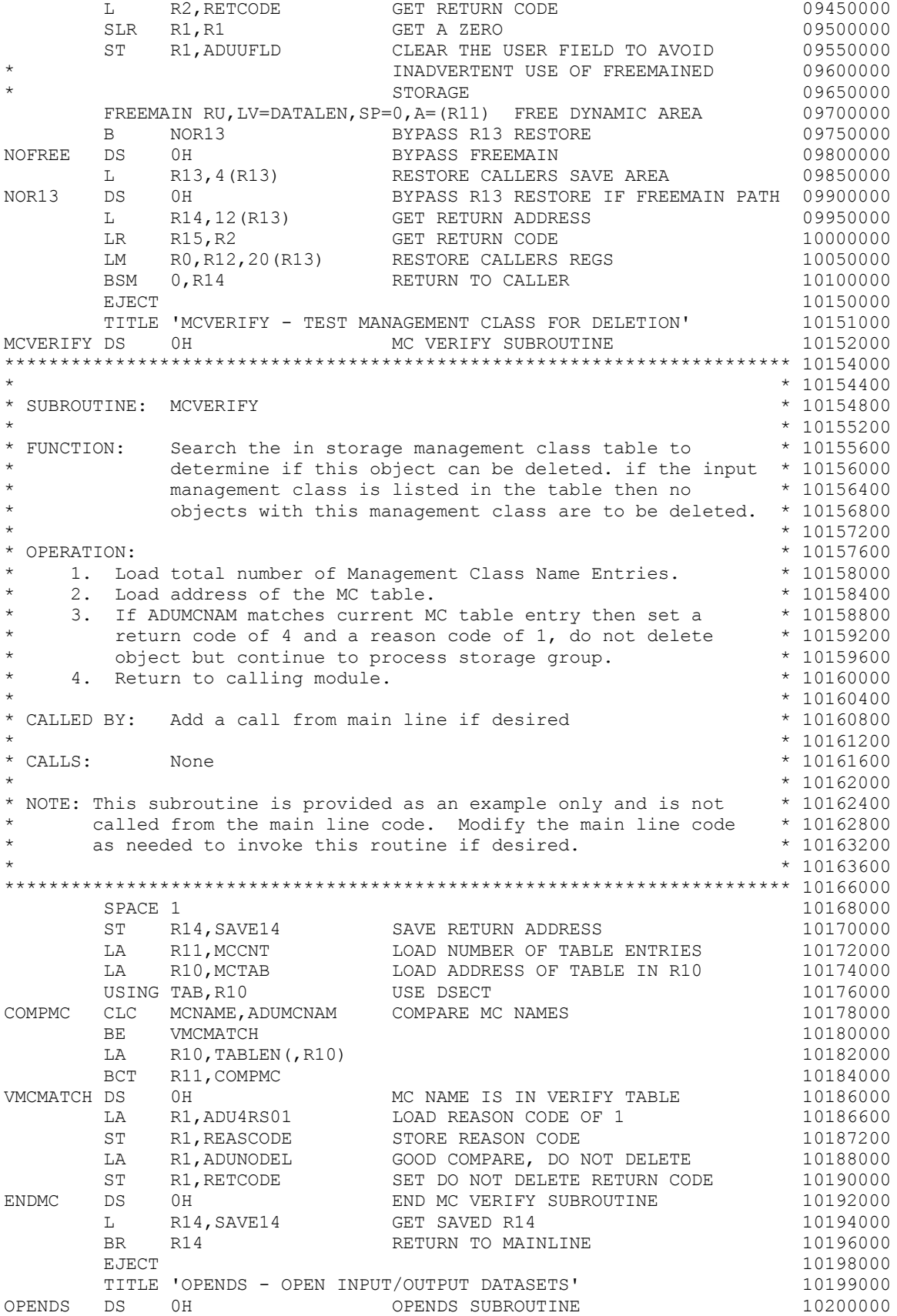

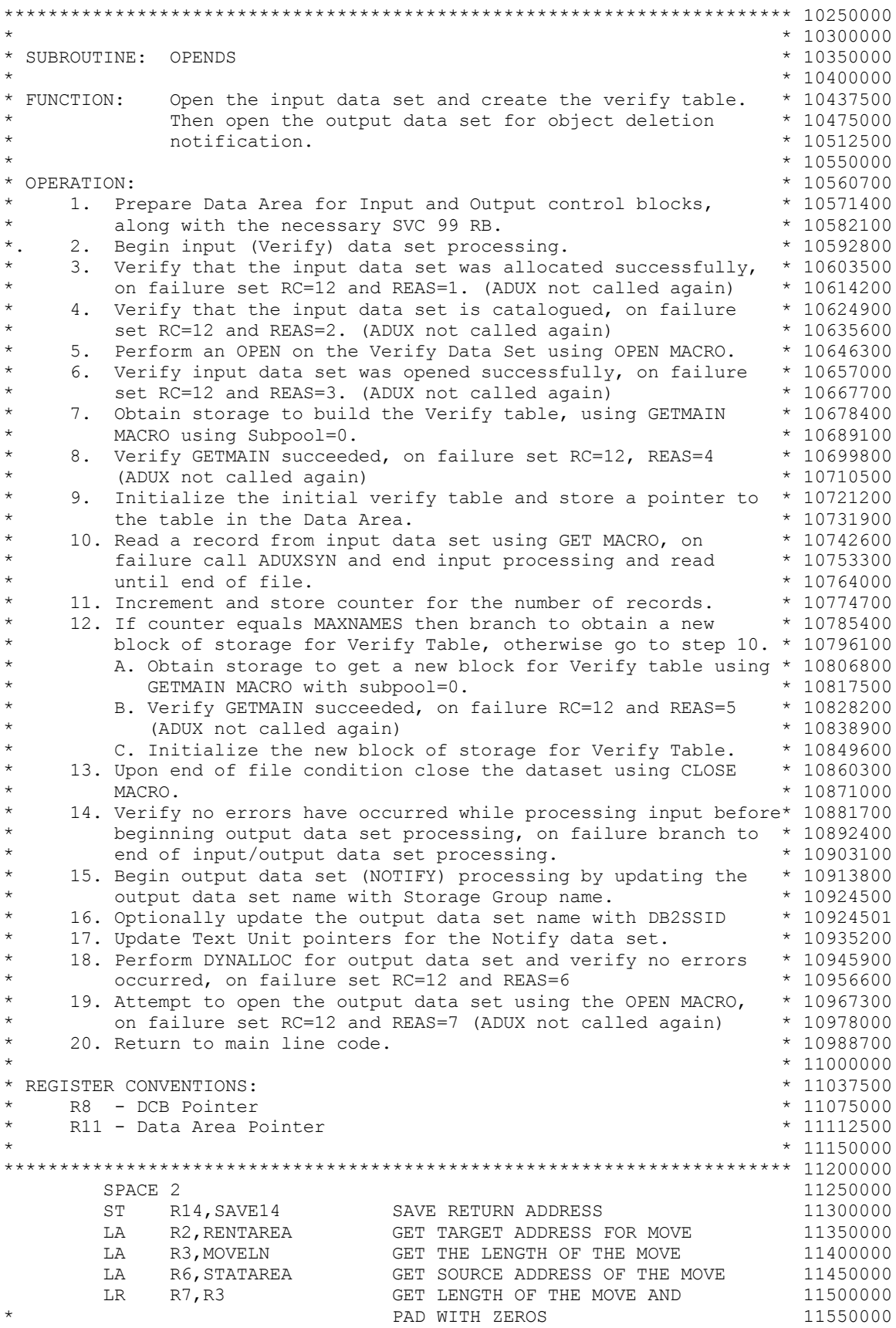

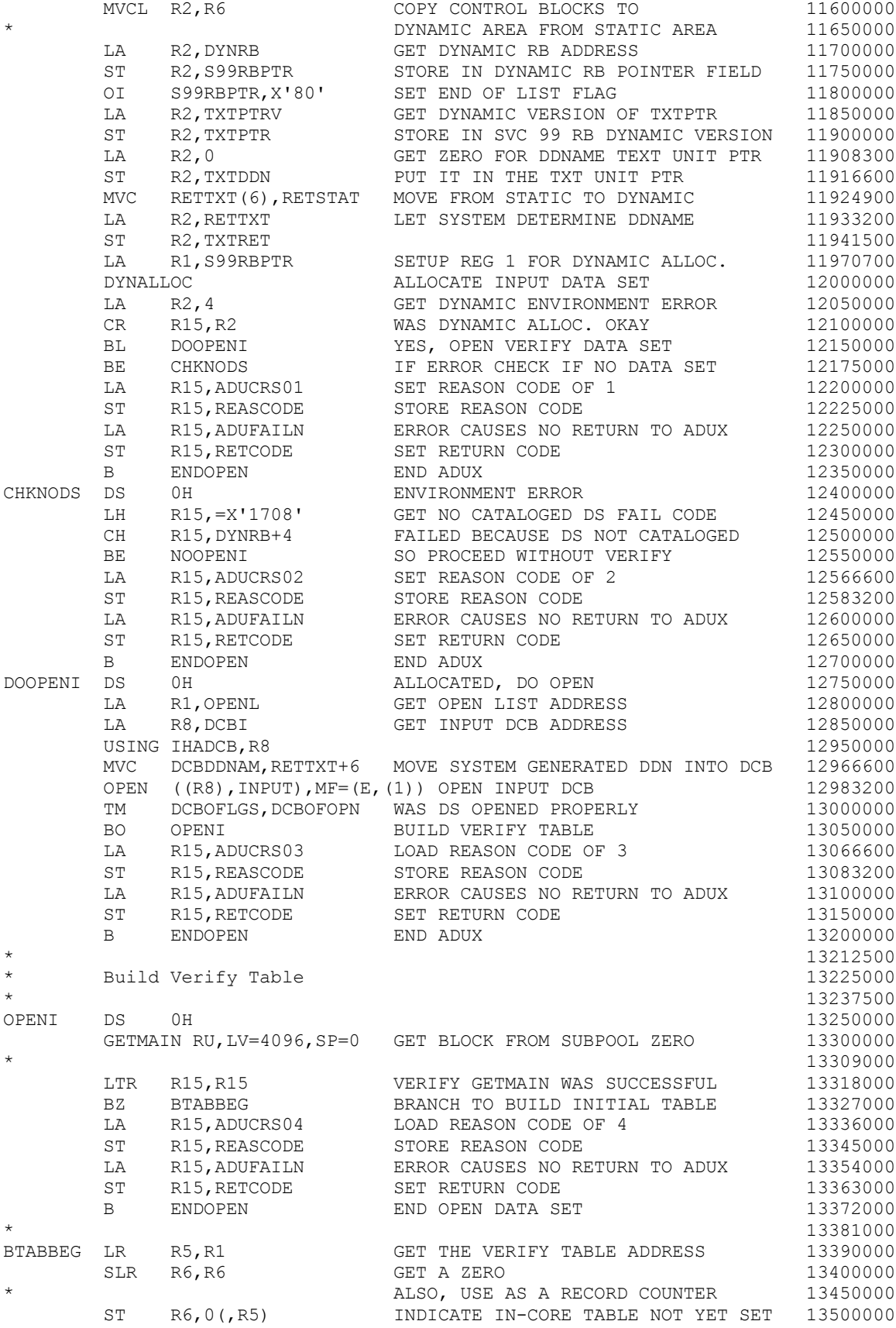

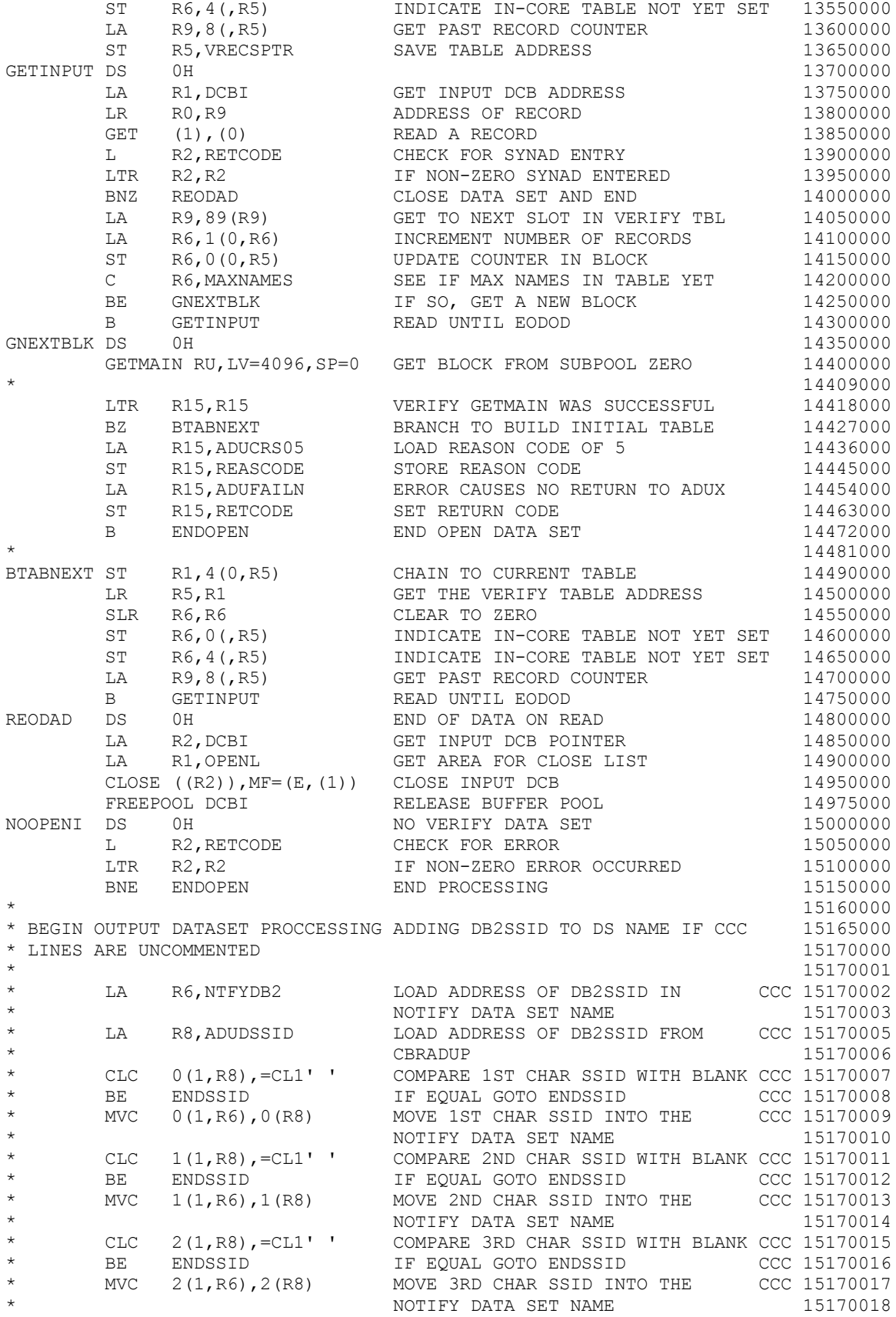

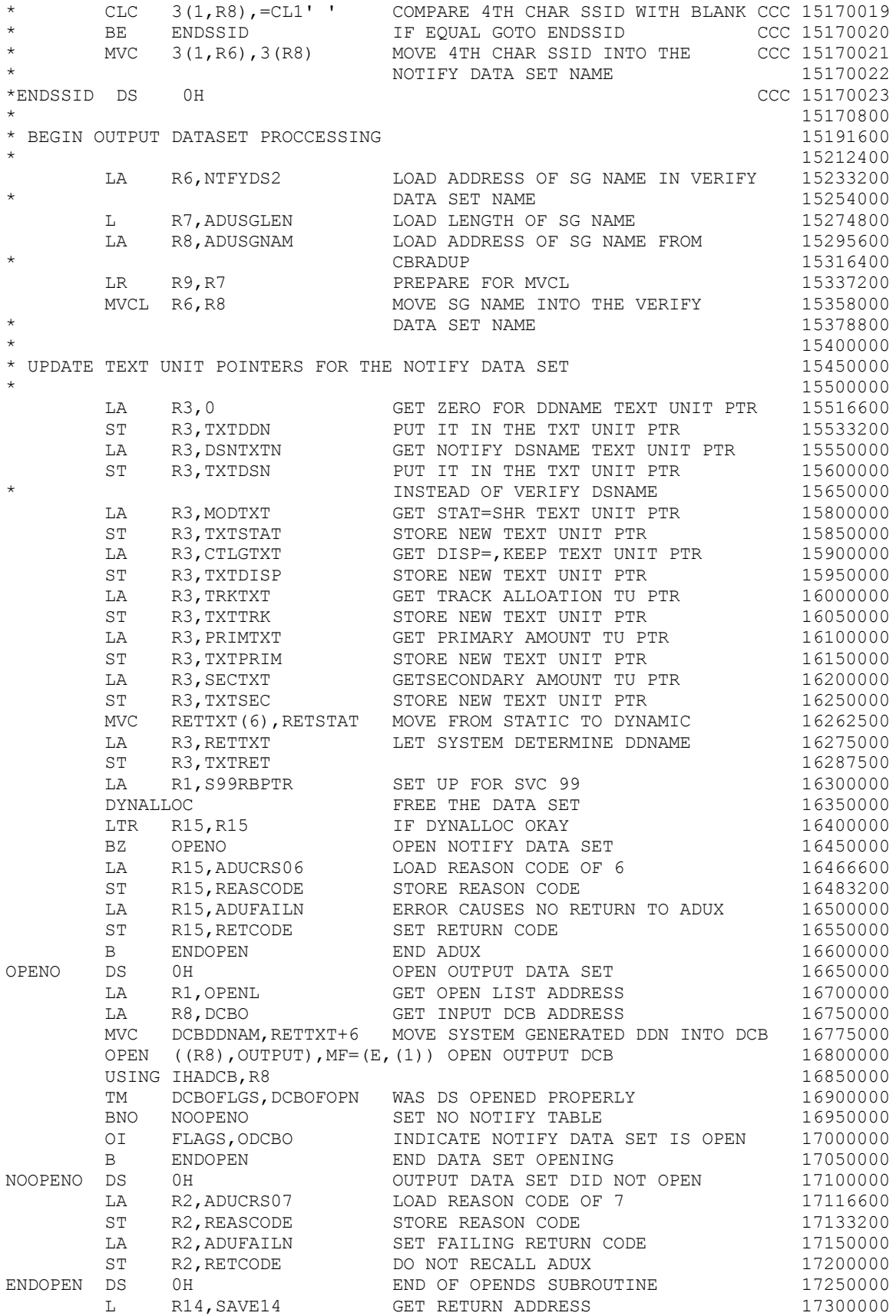

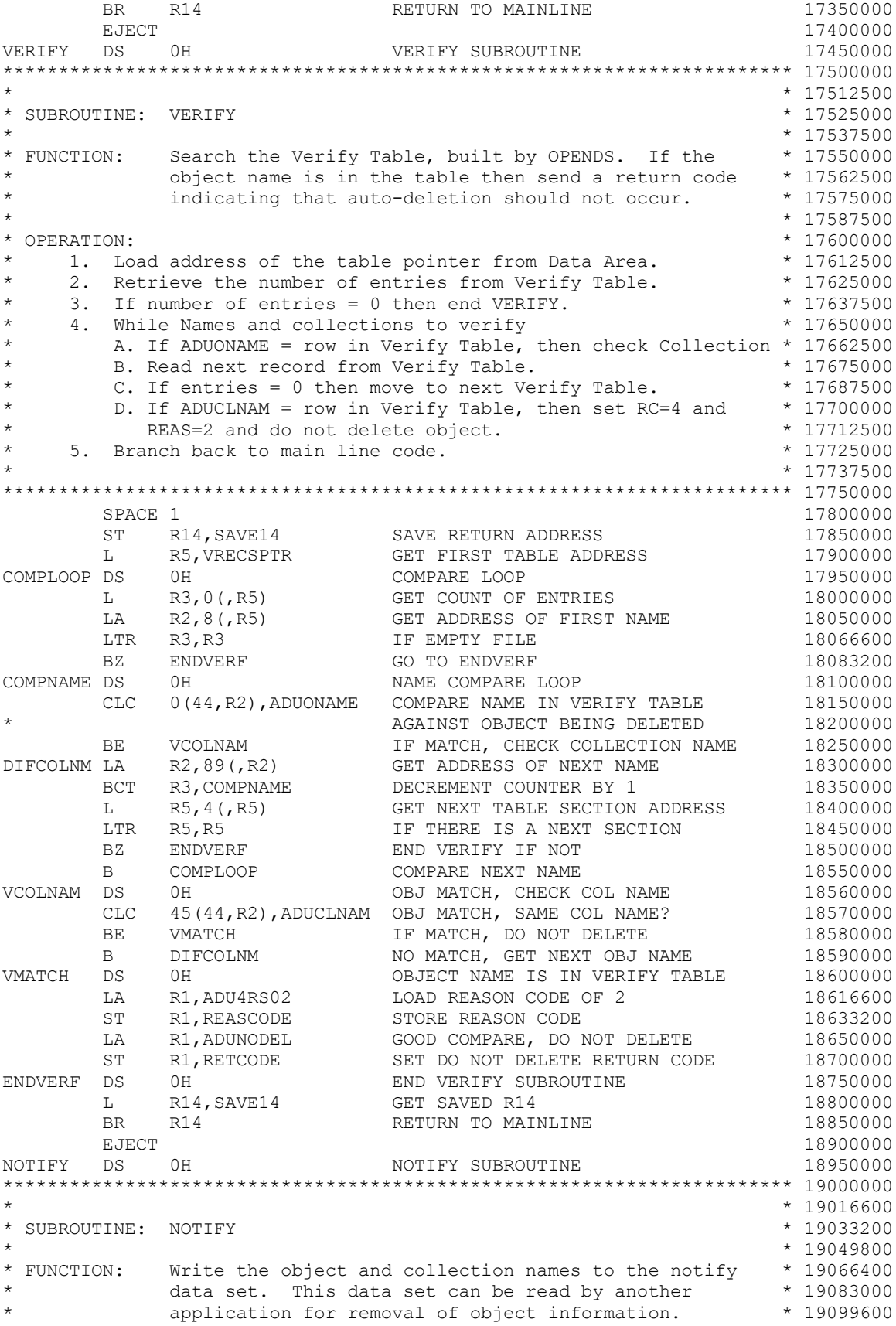

 $*$  19116200 \* OPERATION: \* \* \* 19132800<br>
\* \* 1. Load address of the output DCB. \* \* \* \* \* 19149400  $*$  1. Load address of the output DCB.<br> $*$  2. Load address of Object name and of \* 2. Load address of Object name and collection name output line \* 19166000 \* for output to NOTIFY data set. \* 19182600<br>\* 3 Write record to data set using PUT MACRO \* \* 19199200 3. Write record to data set using PUT MACRO. \* \* 19199200 4. Branch back to main line processing. \* \* 19215800  $*$  19232400 \*\*\*\*\*\*\*\*\*\*\*\*\*\*\*\*\*\*\*\*\*\*\*\*\*\*\*\*\*\*\*\*\*\*\*\*\*\*\*\*\*\*\*\*\*\*\*\*\*\*\*\*\*\*\*\*\*\*\*\*\*\*\*\*\*\*\*\*\*\*\* 19250000 SPACE 1 19300000 ST R14, SAVE14 SAVE RETURN ADDRESS 19350000 LA R1, DCBO GET OUTPUT DCB ADDRESS 19400000 LA R0,ADUOBJCL GET OBJECT NAME/COLL. ADDRESS 19450000 PUT (1),(0) WRITE NAME TO NOTIFY DATA SET 19500000 L R14, SAVE14 GET SAVED R14 19550000 BR R14 RETURN TO MAINLINE 19600000 EJECT 19650000 FREETAB DS 0H FREEMAIN VERIFY TABLE SUBROUTINE 19700000 \*\*\*\*\*\*\*\*\*\*\*\*\*\*\*\*\*\*\*\*\*\*\*\*\*\*\*\*\*\*\*\*\*\*\*\*\*\*\*\*\*\*\*\*\*\*\*\*\*\*\*\*\*\*\*\*\*\*\*\*\*\*\*\*\*\*\*\*\*\*\* 19750000  $*$  19761500 \* SUBROUTINE: FREETAB \* 19773000<br>\* \* 19784500  $*$  19784500 \* FUNCTION: Free the in-storage Verify Table. \* \* \* 19796000 \* 19807500<br>\* 19819000 \* OPERATION: \* 19819000 \* 1. Load address of the Verify Table Head.(VRECSPTR) \* 19830500 2. While (tables exist [Pointer(R5) != 0])  $*$  19842000<br>A. Free the table storage by using the FREEMAIN macro.  $*$  19853500 \* A. Free the table storage by using the FREEMAIN macro. \* 19853500<br>\* B. Load the next table address from current table. \* 19865000 B. Load the next table address from current table. \* 3. Return to main line code. \* 19876500  $*$  19888000 \*\*\*\*\*\*\*\*\*\*\*\*\*\*\*\*\*\*\*\*\*\*\*\*\*\*\*\*\*\*\*\*\*\*\*\*\*\*\*\*\*\*\*\*\*\*\*\*\*\*\*\*\*\*\*\*\*\*\*\*\*\*\*\*\*\*\*\*\*\*\* 19900000 SPACE 1 19950000 ST R14, SAVE14 SAVE RETURN ADDRESS 200000000 L R5,VRECSPTR GET FIRST TABLE ADDRESS 20050000 FREELOOP DS 0H LOOP THROUGH CHAINED TABLES 20100000 LTR R5,R5 IS THERE A TABLE ADDRESS 20200000 BZ ENDFREE IF NOT, END FREEMAIN LOOP 20250000 L R3,4(,R5) GET NEXT TABLE ADDRESS 20275000 FREEMAIN RU, LV=4096, A=(R5) FREE TABLE SECTION 20300000 20300000<br>LR R5, R3 ADDRESS NEXT SECTION TO FREE 20350000 LR R5,R3 ADDRESS NEXT SECTION TO FREE 20350000 B FREELOOP FREEMAIN NEXT SECTION 20400000 ENDFREE DS 0H END OF TABLE FREEMAIN LOOP 20450000 L R14, SAVE14 GET SAVED R14 20500000 BR R14 RETURN TO MAINLINE RETURN TO MAINLINE EJECT 20600000 CLOSEDS DS 0H CLOSE DATA SET SUBROUTINE 20650000 \*\*\*\*\*\*\*\*\*\*\*\*\*\*\*\*\*\*\*\*\*\*\*\*\*\*\*\*\*\*\*\*\*\*\*\*\*\*\*\*\*\*\*\*\*\*\*\*\*\*\*\*\*\*\*\*\*\*\*\*\*\*\*\*\*\*\*\*\*\*\* 20700000  $* 20750000$ <br> $* 20800000$ \* SUBROUTINE: CLOSEDS  $*$  20850000  $*$  20850000  $*$  20850000  $*$  20850000  $*$  20850000  $*$  20850000  $*$  20850000  $*$  20850000  $*$  20850000  $*$  20850000  $*$  20850000  $*$  20850000  $*$  20850000  $*$  20850000  $*$  20850000  $*$  20850000  $*$  20850000 \* FUNCTION: Closes the Notify data set. \* 20858300  $* 20866600$ <br> $* 20874900$ \* OPERATION: \*<br>
\* 1. Check to see if Notify data set is currently open. \* \* 20883200 \* 1. Check to see if Notify data set is currently open. \* 20883200<br>\* 2. Prepare for close macro. \* 20891500 2. Prepare for close macro. \* 20891500<br>
A. Load address of the Open List. (R1) \* 20899800 \* A. Load address of the Open List. (R1) \* B. Load address of the Notify DCB. (R2) \* 20908100 \* 3. Perform a close on the Notify data set using the CLOSE \* 20916400  $*$  macro.  $*$  20924700 \* 4. Free the DCB buffer pool using the FREEPOOL macro. \* 20933000<br>\* 5. Return to main line code. \* 20941300 5. Return to main line code. \* \* 20950000

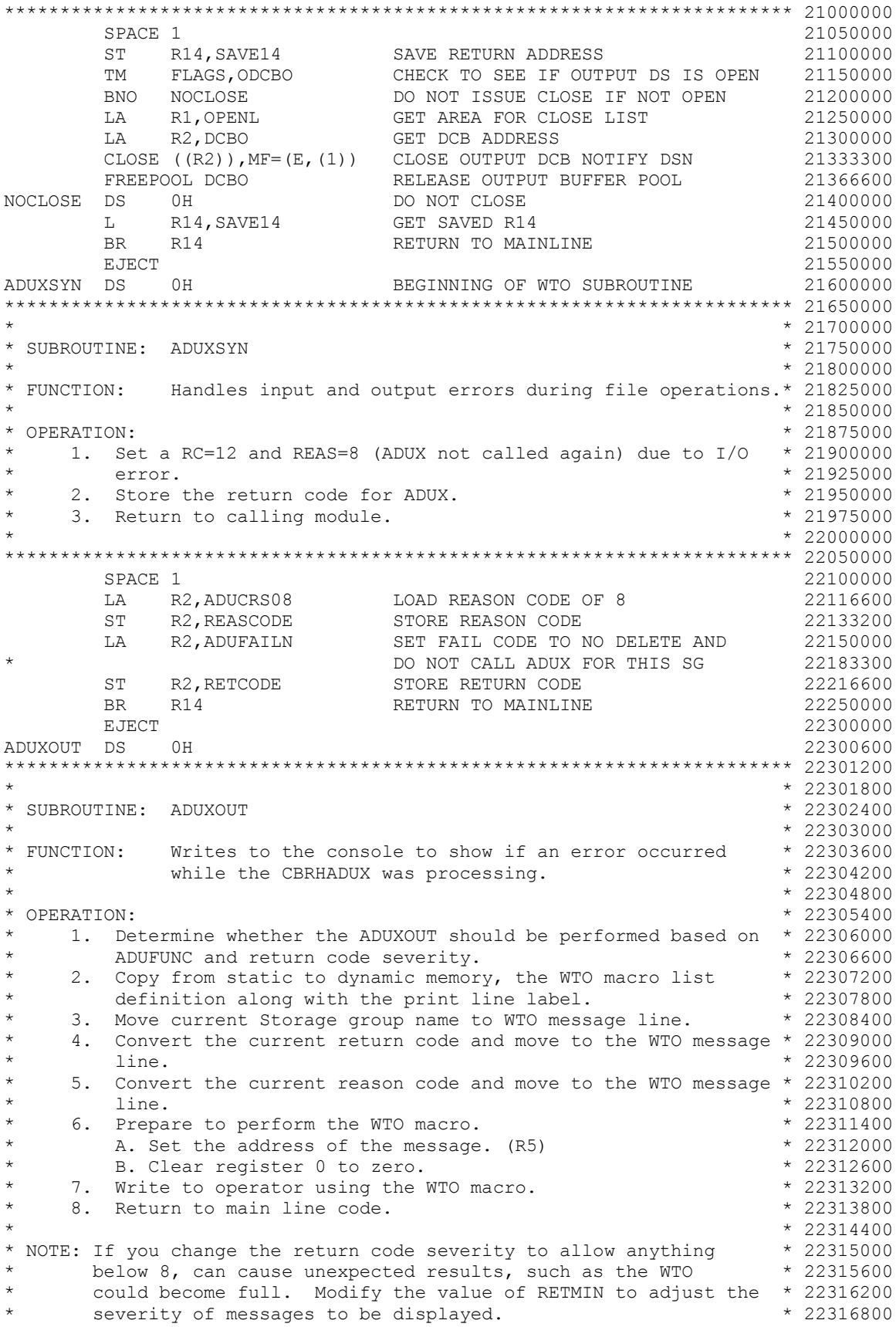

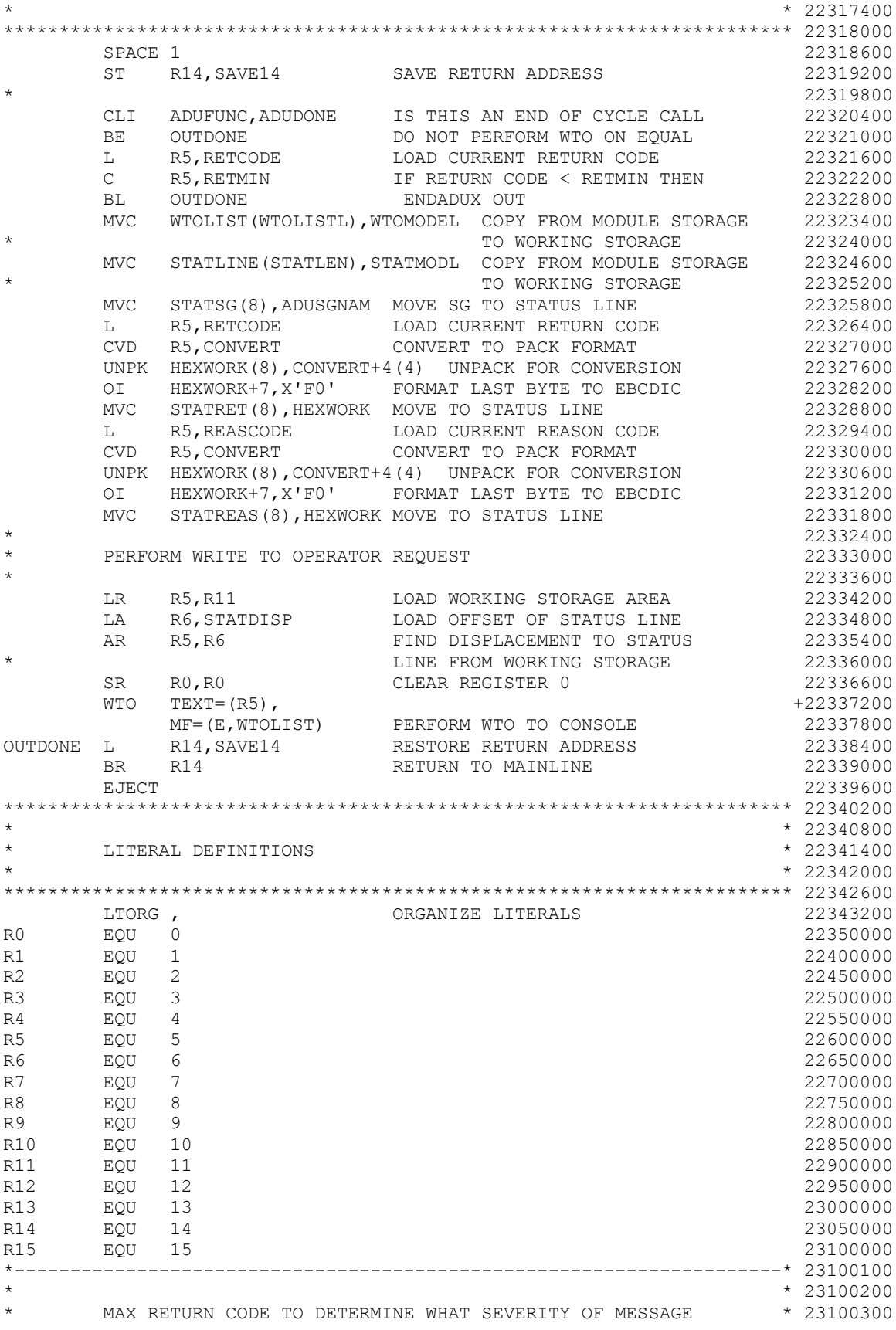

\* SHOULD BE REPORTED \* 23100400  $*$  23100500 \*---------------------------------------------------------------------\* 23100600 RETMIN DC F'8' HIGHEST RETURN CODE THAT THE MMM 23100700 ADUXOUT SHOULD WTO MESSAGES FOR 23100800 \*---------------------------------------------------------------------\* 23100900  $*$  23101000 \* 23101100 23101100 23101100 23101100  $*$  23101200 \*---------------------------------------------------------------------\* 23101300 \* 23101400 \* RETURN CODE ADUNODEL = RETCODE = 4 23101500 \* 23101600 ADU4RS01 EQU 1 MANAGEMENT CLASS REJECTED OBJECT TO BE DELETED 23101700 ADU4RS02 EQU 2 OBJECT RESIDES IN VERIFY DATASET, NO DELETION 23101800 \* 23101900 \* RETURN CODE ADUFAILC = RETCODE = 8 23102000 \* 23102100 ADU8RS01 EQU 1 DELETE ALL OBJECTS FOR THIS STORAGE GROUP AND 23102200 DO NOT CALL EXIT AGAIN 23102300 \* 23102400  $*$  RETURN CODE ADUFAILN = RETCODE = 12 23102500  $*$  23102600 ADUCRS01 EQU 1 DYNALLOC FAILED FOR VERIFY DATASET 23102700 ADUCRS02 EQU 2 VERIFY DATASET NOT CATOLOGED 23102800 ADUCRS03 EQU 3 VERIFY DATASET FAILED TO OPEN 23102900 ADUCRS04 EQU 4 GETMAIN FAILED FOR INITIAL ON VERIFY TABLE 23103000 ADUCRS05 EQU 5 GETMAIN FAILED FOR NEXT ON VERIFY TABLE 23103100<br>ADUCRS06 EQU 6 DYNALLOC FAILED FOR NOTIFY DATASET 23103200 ADUCRS06 EQU 6 DYNALLOC FAILED FOR NOTIFY DATASET ADUCRS07 EQU 7 NOTIFY DATASET FAILED TO OPEN 23103300 ADUCRS08 EQU 8 I/O ERROR OCCURRED DURING GETMAIN 23103400 \*---------------------------------------------------------------------\* 23103500  $*$  23103600 SINGLE LINE WTO PARAMETER LIST  $*$  23103700  $*$  23103800 \*---------------------------------------------------------------------\* 23103900 WTOMODEL WTO  $TEXT = ((, DE))$ ,  $MF=L$  23104100 SPACE 2 23104200 \*---------------------------------------------------------------------\* 23104300  $* 23104400$ <br> $* 23104500$ SINGLE LINE WTO MODEL LINE \* \* 23104600 \*---------------------------------------------------------------------\* 23104700 STATMODL DC 0F'0' STATUS LINE MODEL FOR WORKING 23104800 \* STORAGE 23104900 DC AL2(STATMLEN-2) LENGTH OF MESSAGE FOR WTO MACRO 23105000 DC C'CBRHADUX USER EXIT: SG (' START OF WTO MSG 23105100 DC C' ' PLACE HOLDER FOR STORAGE GROUP 23105200 DC C') completed RC=' LABEL FOR RETURN CODE 23105300 DC C' ' PLACE HOLDER FOR RETURN CODE 23105400 DC C' RSN=' LABEL FOR REASON CODE 23105500 DC C' ' PLACE HOLDER FOR REASON CODE 23105600 STATMLEN EQU \*-STATMODL LENGTH OF STATUS LINE 23105700 \* 23105800 \*---------------------------------------------------------------------\* 23105900  $*$  23106000  $*$  23106000 \* MANAGEMENT CLASS VERIFICATION \* 23106100  $*$  23106200 \*---------------------------------------------------------------------\* 23106300 MCTAB DC C'MCNODEL1' MANAGEMENT CLASS TABLE DC C'MCNODEL2' 23125000 MCCNT EQU (\*-MCTAB)/8 23137500

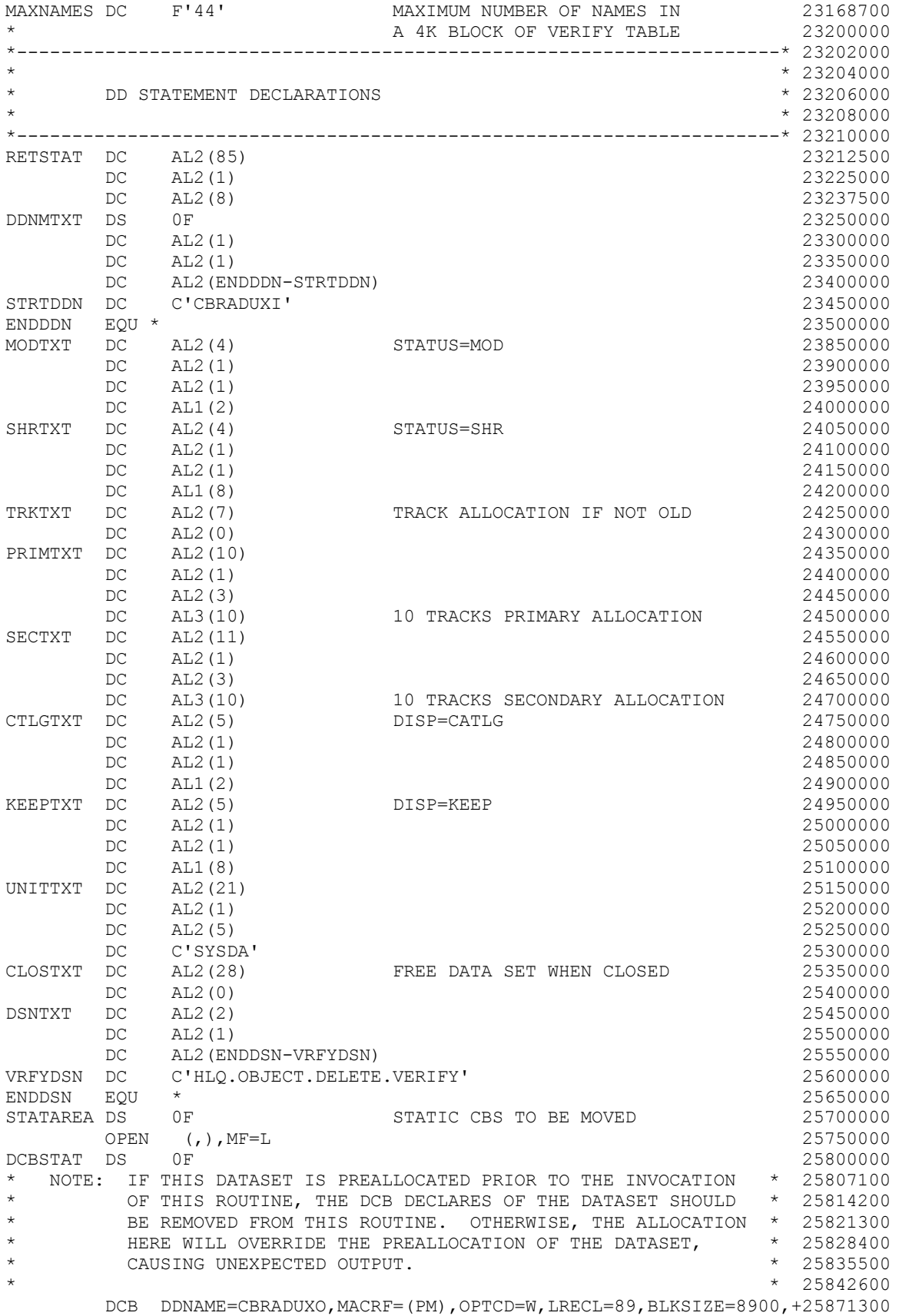

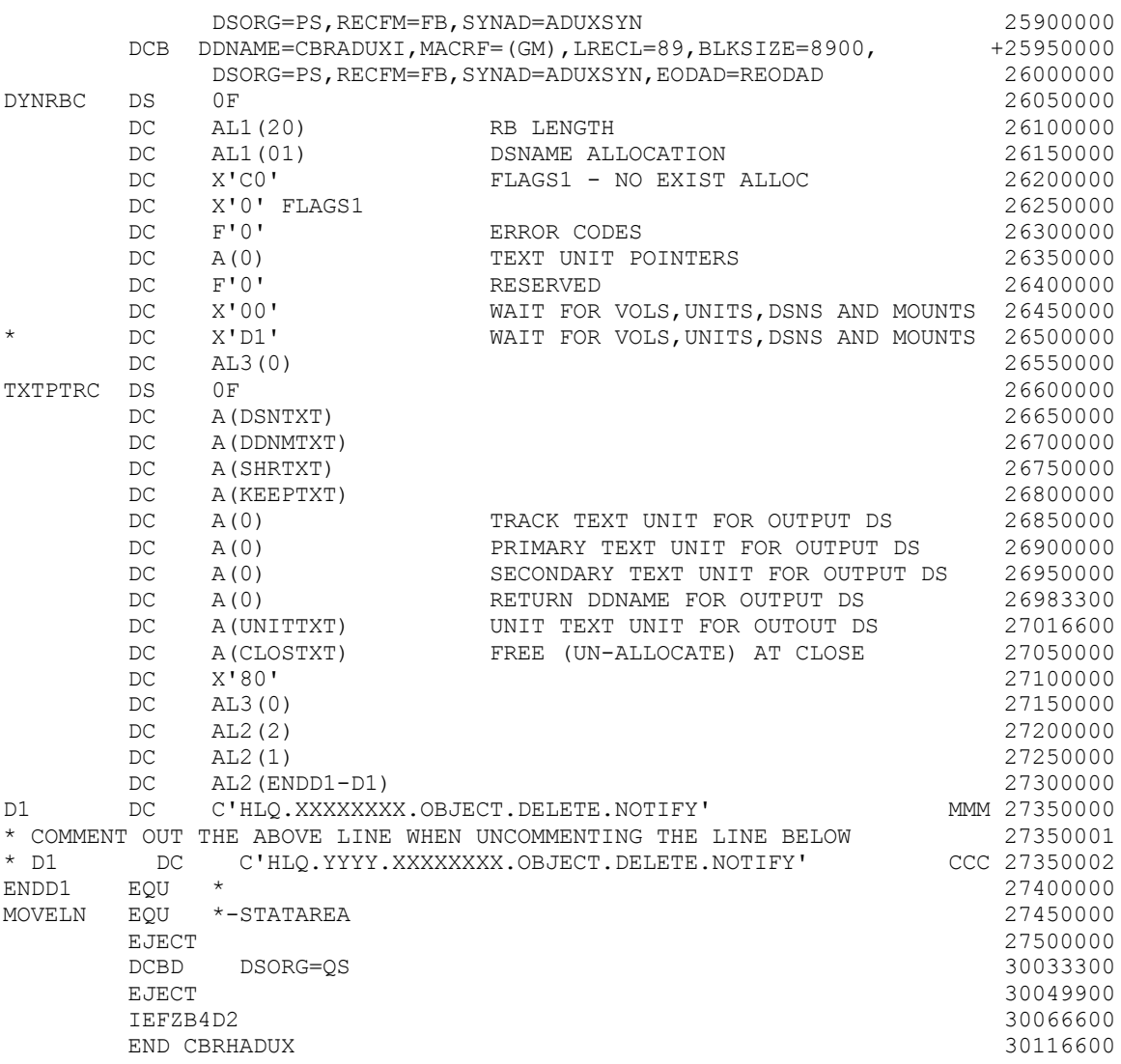